Consultation sur le développement durable de la production porcine au Québec

6211-12-007

#### **Agriculture, Pécheries** et Alimentation  $\sim$   $\sim$ uébec **Ma**

Commission sur le développement durable de la production porcine au Québec

## Question posée à la Commission Réponse du ministère de l'Agriculture, des Pêcheries et de l'Alimentation

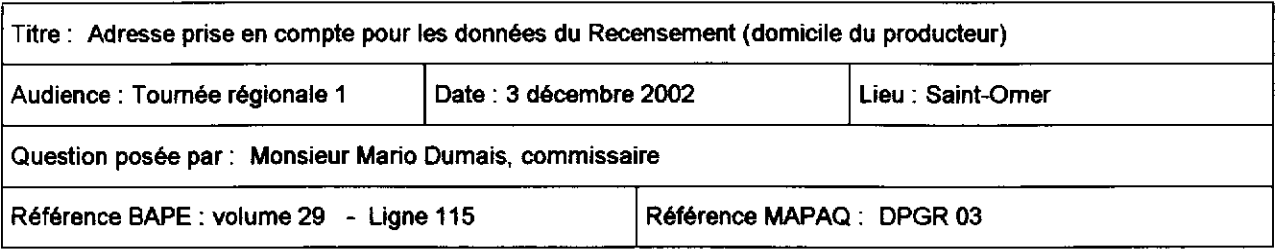

Question :

« Est-ce que dans le recensement, on a les explications à donner au recensé pour lui permettre de déterminer s'il s'agit d'une corporation familiale ou non ? »

## Réponse du MAPAQ :

Après vérification auprès de Statistique Canada, il n'existe pas à priori de définition formelle des statuts juridiques utilisés dans le formulaire du Recensement. Ces termes sont les mêmes depuis plusieurs recensements, sont largement répandus à travers le Canada et ne font pas l'objet de questionnement de la part des exploitants et exploitantes agricoles.

Si, dans une rare occasion, une personne se renseignait auprès d'un recenseur afin de savoir dans quelle forme juridique se situe son entreprise agricole, le recenseur, après avoir vérifié s'il est le seul proprietaire, lui indiquerait de s'en remettre à son contrat légal.

En annexe, en complément d'information, vous trouverez des extraits du Guide du Recenseur 2001, traitant des points suivants :

- Livraison aux logements privés (des questionnaires de recensement) section 4, formule 40 ;
- Livraison des questionnaires sur l'agriculture section 7, formule 40 ;
- Suivi agriculture (formule  $6$ ) section 7, formule 41
- Annexe B Questions souvent posées par les répondants formule 40.

# 179 PROD50 (Annexe)

Consultation sur le développement durable de la production porcine au Québec

# 6211-12.007

# 4. LIVRAISON AUX LOGEMENTS PRIVÉS

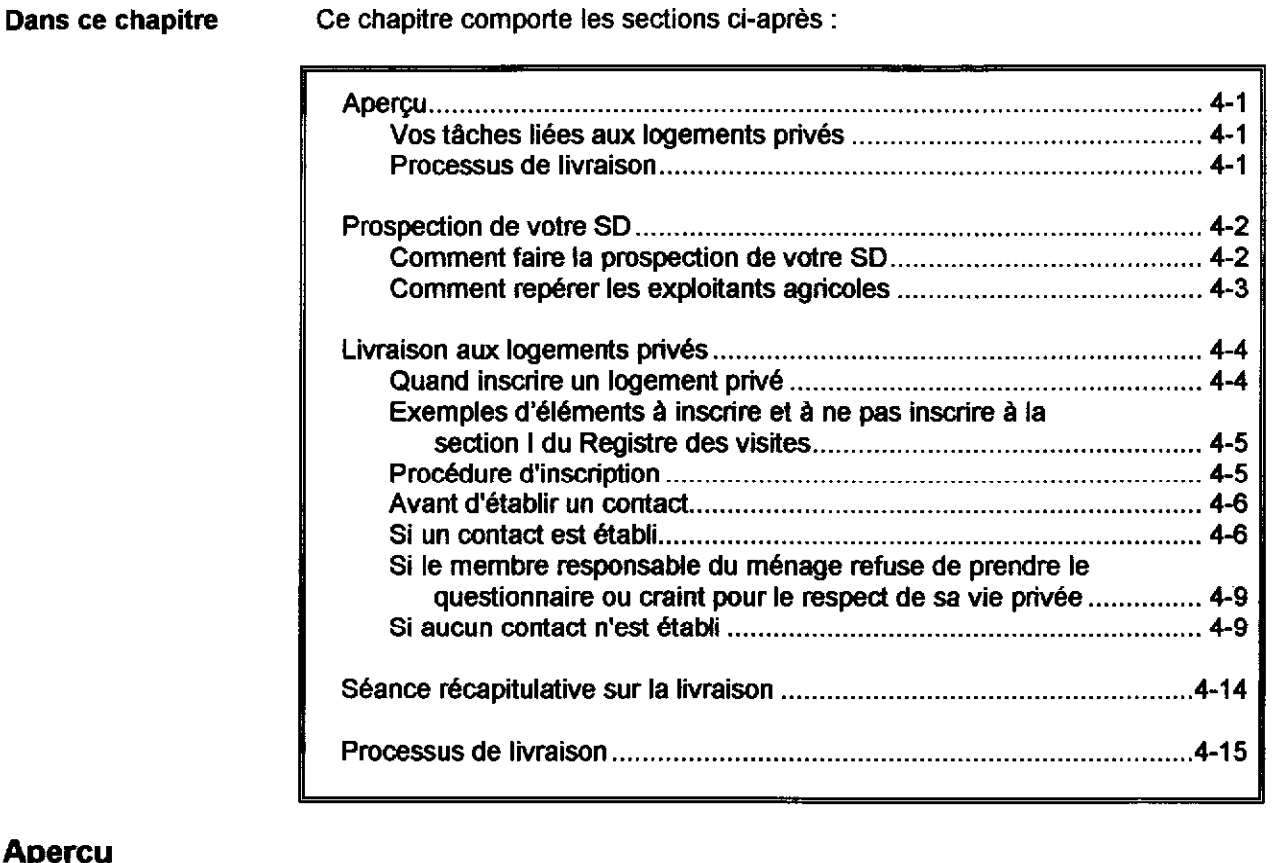

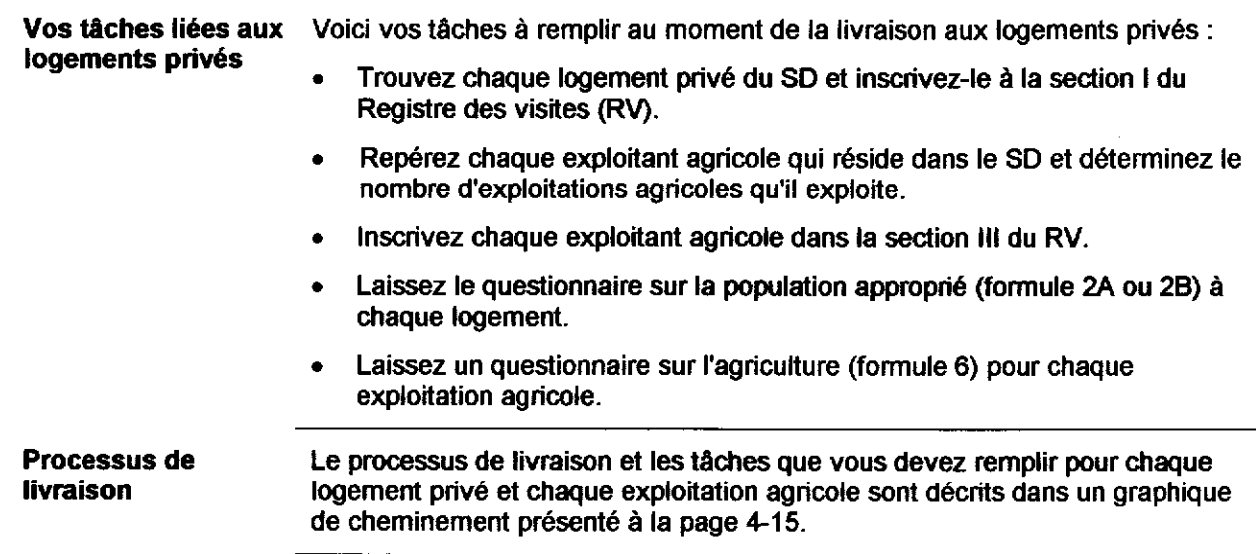

ŧ

 $\ddot{\phantom{0}}$ 

 $\hat{\mathbf{r}}$ 

# Prospection de votre SD

**Comment faire la** prospection de votre SD

 $\ddot{\phantom{a}}$ 

Servez-vous de votre carte de SD et de votre itinéraire prévu pour trouver et inscrire chaque logement et exploitant agricole de votre SD.

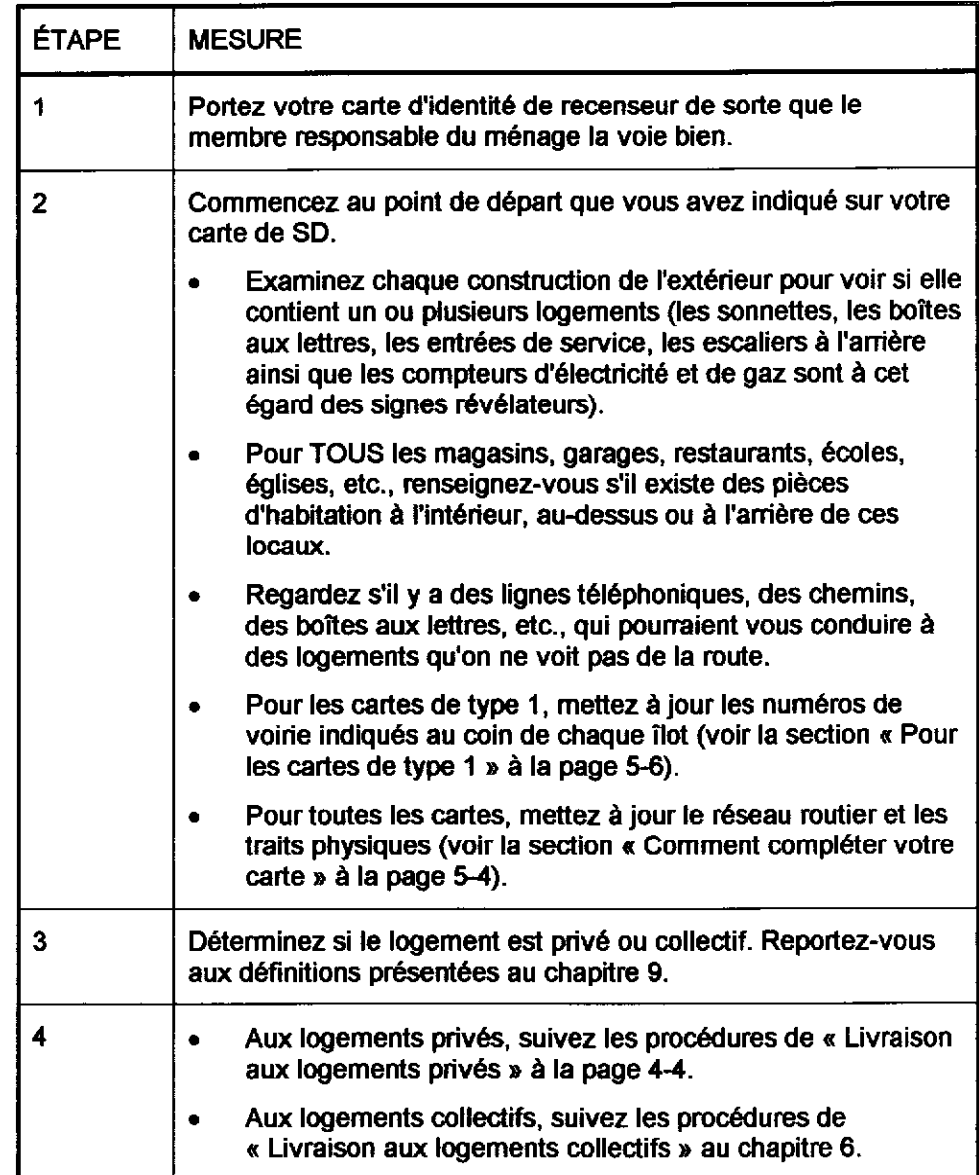

ì

## Prospection de votre SD (suite)

Comment repérer les exploitants agricoles Pendant la livraison, procédez de la façon suivante pour repérer chaque exploitant agricole qui réside dans le SD. . Remplissez la section 1, colonne 11 du Registre des visites (RV).

- Si vous avez reçu une formule 6B :
	- utilisez la Liste des exploitants agricoles en 1996 (formule 6B);
	- essayez de déterminer la présence de serres, pépinières, etc.
- . Si vous n'avez pas reçu de formule 68
	- faites appel à votre propre connaissance du secteur;
	- demandez aux voisins dans le SD;
	- notez la présence de terres agricoles, d'animaux ou de machinerie sur la propriété.
- . Cherchez à repérer les indications suivantes, qui peuvent révéler la présence d'une exploitation agricole :
	- granges, champs cultivés, bétail ou machines agricoles;
	- long chemin pouvant mener à une porcherie;
	- nom d'une ferme sur une boîte aux lettres ou une clôture;
	- affiche indiquant l'appartenance à une association agricole, comme le Club 4H, la FAO (Fédération de l'agriculture de l'Ontario), la Fédération des agriculteurs chrétiens et l'UPA (Union des producteurs agricoles;
	- panneau routier annoncant des produits agricoles à vendre (p. ex., « Miel à vendre », « Oeufs à vendre », « Framboises 200 mètres »).

Reportez-vous également au document « Comment repérer les exploitations agricoles ».

- . Si vous avez besoin de plus amples renseignements sur la definition d'un exploitant agricole, reportez-vous aux « Instructions relatives à la couverture - Agriculture » à la page 109 du RV.
- . Faites la livraison lorsque les gens de votre secteur sont plus susceptibles d'être à la maison. Étant donné que vous n'êtes rémunéré que pour une visite, choisissez un moment qui sera plus susceptible de vous permettre d'établir contact avec le ménage.
- . Efforcez-vous d'etablir un contact a chaque logement. Le fait d'etablir un contact avec le membre responsable du menage au moment de la livraison a pour effet d'accroître le taux de retour par la poste et de réduire les efforts que vous devrez déployer au moment du suivi pour récupérer les questionnaires.
- Pour réduire les erreurs dans les chiffres de population, des logements et de l'agriculture, il est très important de ne pas oublier les logements qui peuvent être cachés. Soyez vigilant pour trouver :
	- les appartements à l'intérieur des maisons (par exemple, les appartements au sous-sol);
	- les appartements dans les immeubles de moins de cinq étages;
	- les logements non visibles de la route (par exemple au bout d'un chemin non balise).

# Livraison aux logements privés

l,

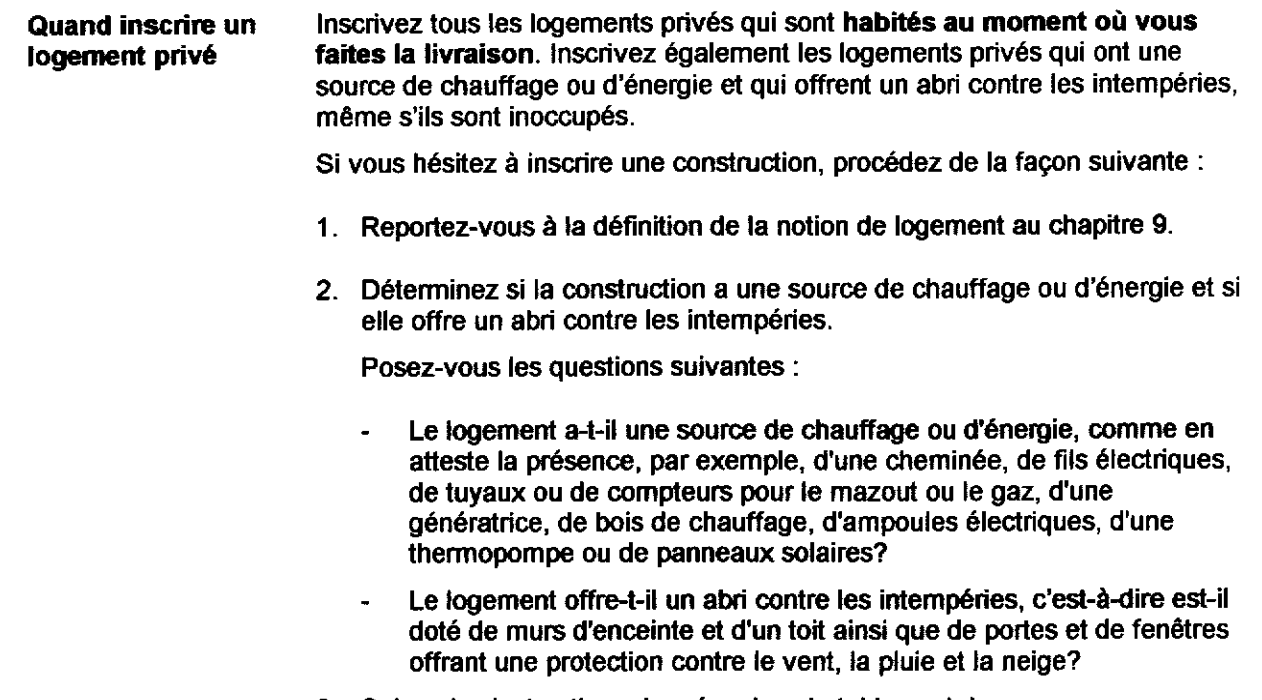

3. Suivez les instructions données dans le tableau ci-dessous pour d&erminer quels logements doivent être inscrits a la sedion I du Registre des visites.

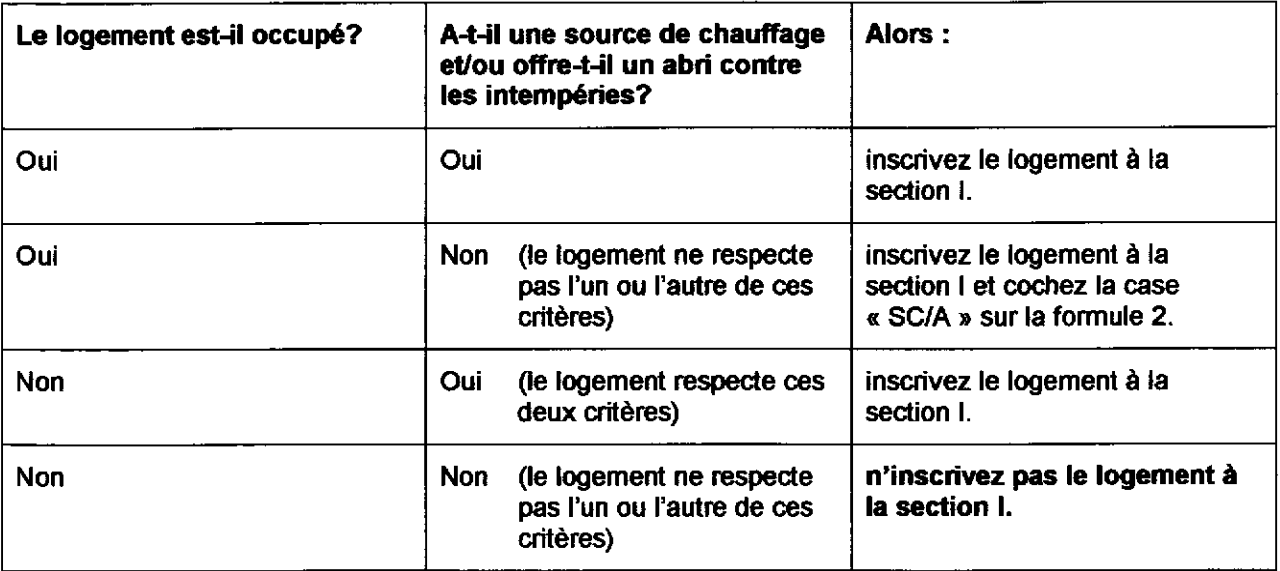

 $\bar{z}$ 

 $\frac{1}{3}$  $\begin{array}{c} \frac{1}{2} \\ \frac{1}{2} \end{array}$  $\ddot{\phantom{0}}$  $\frac{1}{2}$ 

## Livraison aux logements privés (suite)  $\overline{a}$

l,

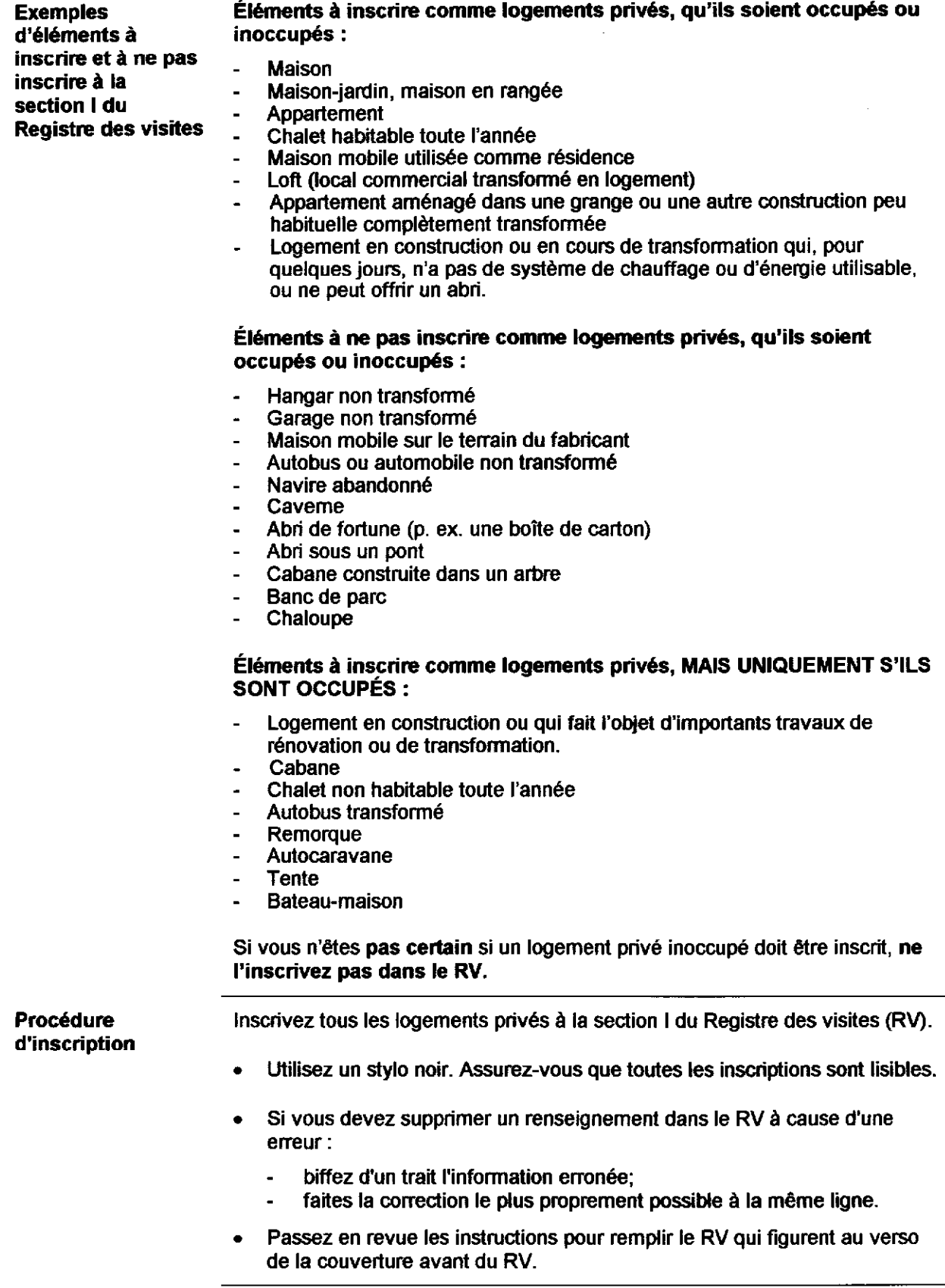

 $\frac{1}{2}$ þ ÷  $\ddot{\phantom{a}}$ 

l,

## Livraison aux logements privés (suite)

contact

 $\ddot{\phantom{a}}$ 

 $\bar{t}$  $\overline{\phantom{a}}$ 

 $\frac{1}{2}$ 

 $\bar{z}$ 

ŧ

÷,  $\frac{1}{2}$ ţ Í  $\frac{1}{2}$  Avant d'établir un Lorsque vous trouvez un logement privé, suivez les étapes ci-après :

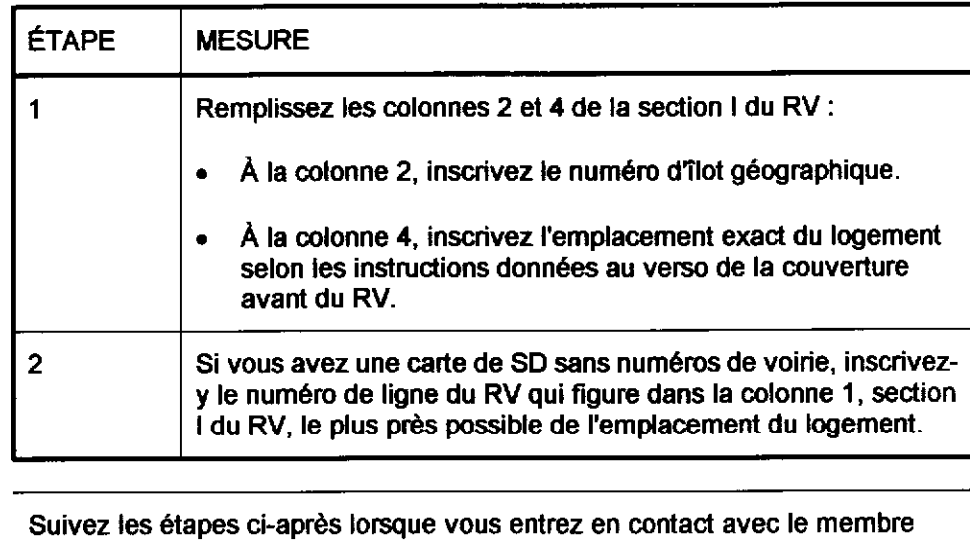

#### Si un contact est &abli

Suivez les étapes ci-après lorsque vous entrez en contact avec le membre responsable du ménage. Si aucun contact n'est établi, reportez-vous à la page 4-9.

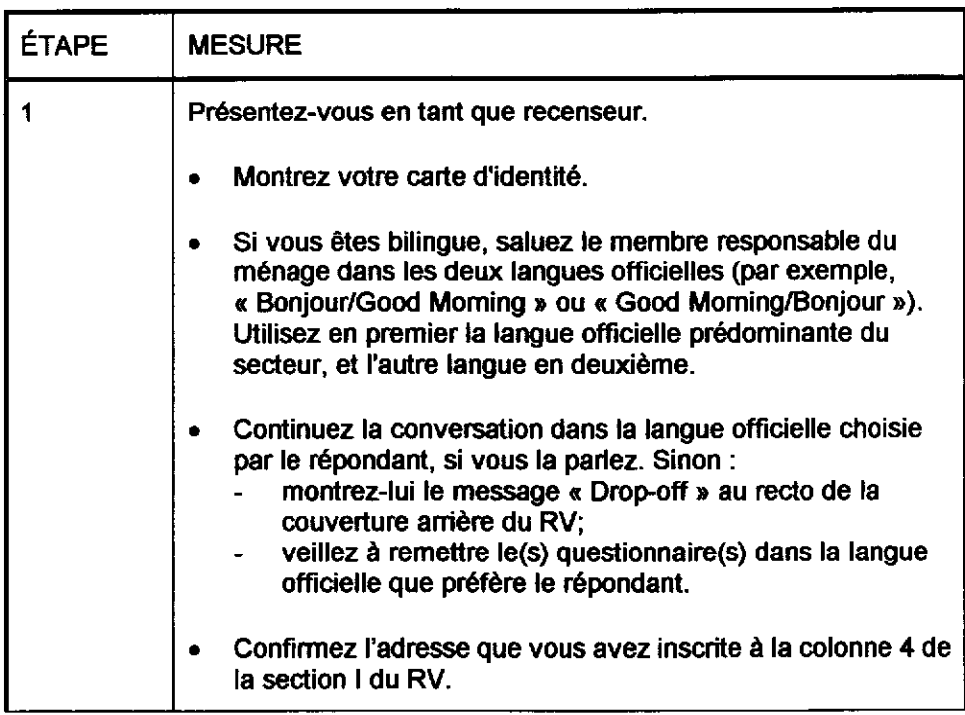

suite à la page suivante

# Livraison aux logements privés (suite)

t.

 $\ddot{\phantom{a}}$ 

ţ

t,

 $\frac{1}{2}$ 

ł.

 $\frac{1}{2}$  and  $\frac{1}{2}$  ,  $\frac{1}{2}$  ,  $\frac{1}{2}$  ,  $\frac{1}{2}$  ,  $\frac{1}{2}$  ,  $\frac{1}{2}$  ,  $\frac{1}{2}$  ,  $\frac{1}{2}$  ,  $\frac{1}{2}$  ,  $\frac{1}{2}$ 

 $\frac{1}{2}$ 

 $\frac{1}{2}$ 

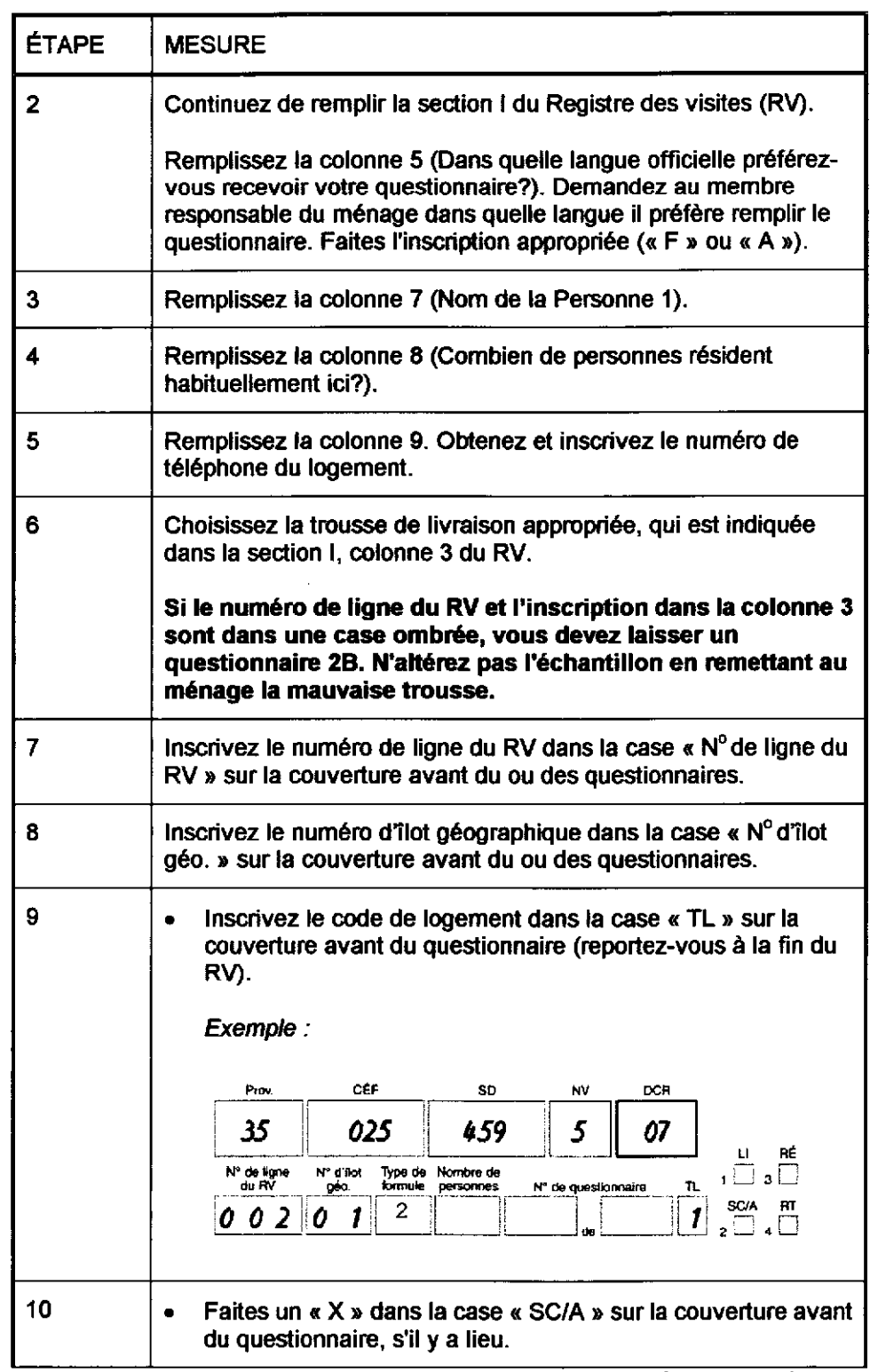

suite à la page suivante

l,

J,

 $\ddot{\phantom{0}}$ 

÷,  $\frac{1}{2}$  $\overline{\phantom{a}}$ 

 $\ddot{\ddot{\mathrm{t}}}$ l.

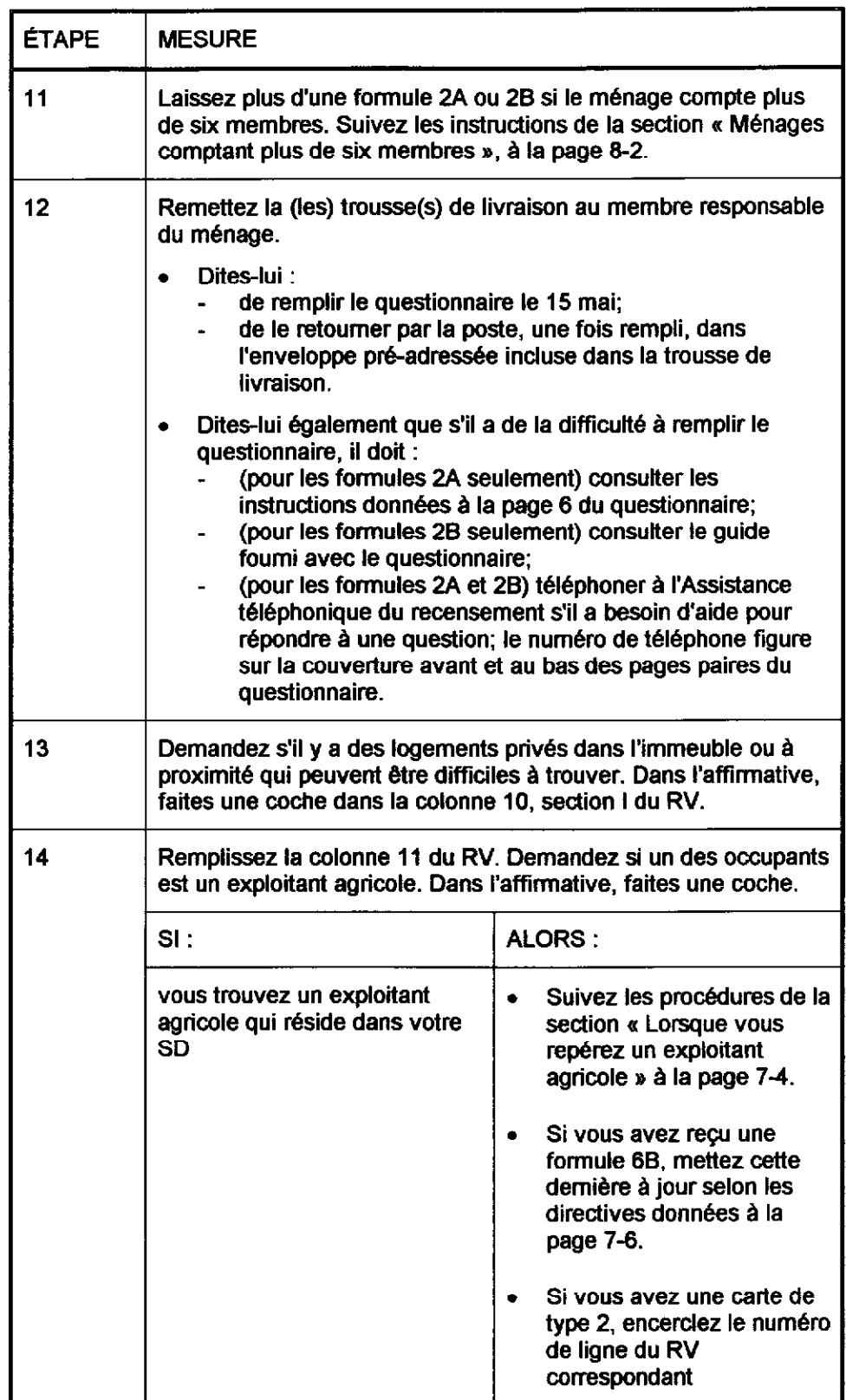

## Livraison aux logements privés (suite)

questionnaire ou craint pour le respect de sa vie privée

Si le membre Si le membre responsable du ménage refuse de prendre livraison du<br>responsable du questionnaire ou craint pour le respect de sa vie privée, suivez les pri questionnaire ou craint pour le respect de sa vie privée, suivez les procédures ménage refuse de décrites aux sections « Comment traiter les cas de refus » et « Respect de la prendre le vie privée » aux page 8-11 et 8-10.

établi

j

j

Si aucun contact n'est Suivez les procédures ci-après dans les cas suivants :

- le logement est occupé au moment de la livraison, mais vous ne pouvez pas entrer en contact avec un membre responsable du ménage;
- le logement est inoccupé au moment de la livraison.

Ne confiez jamais des questionnaires a des voisins.

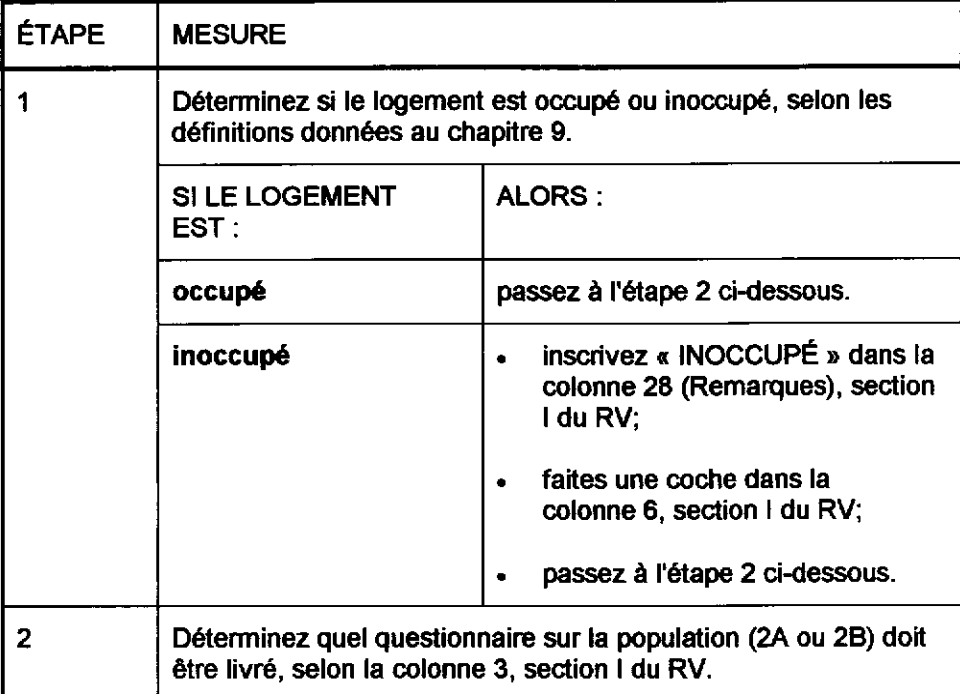

suite à la page suivante

ř.

Ì

ţ

l,

ĵ.

 $\hat{f}$  $\frac{1}{2}$  $\frac{1}{2}$ 

J

 $\overline{a}$ 

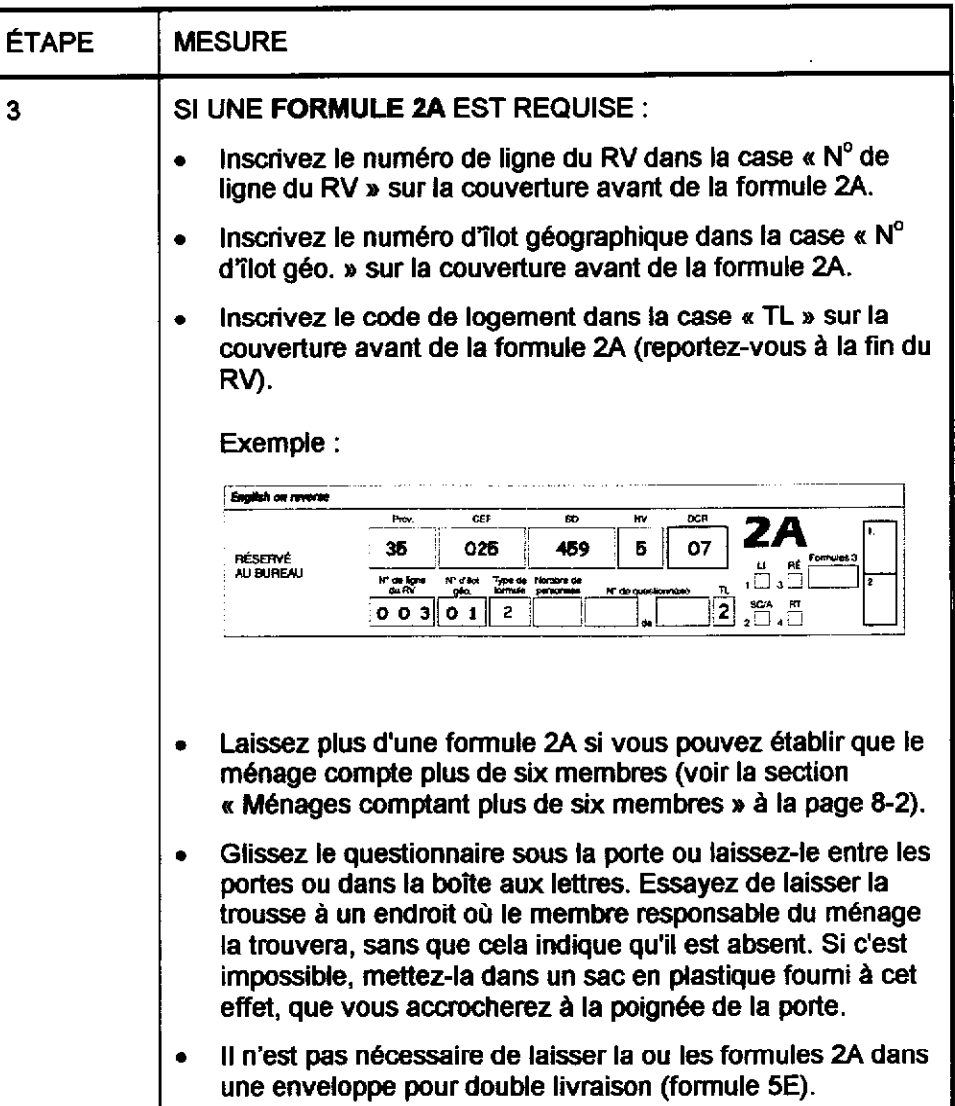

suite à la page suivante

 $\frac{1}{2}$ 

 $\ddot{\phantom{0}}$ ł,

 $\frac{1}{2}$ 

 $\sim$  and  $\sim$ ĵ.

こうしん こうあんかん こうしょう ハード・ディー・ディー・シー アール

 $\frac{1}{\epsilon}$  $\frac{1}{4}$  $\frac{1}{4}$ 

 $\hat{\mathcal{L}}$ 

 $\frac{1}{4}$ 

 $\mathbf{i}$  $\frac{1}{4}$ 

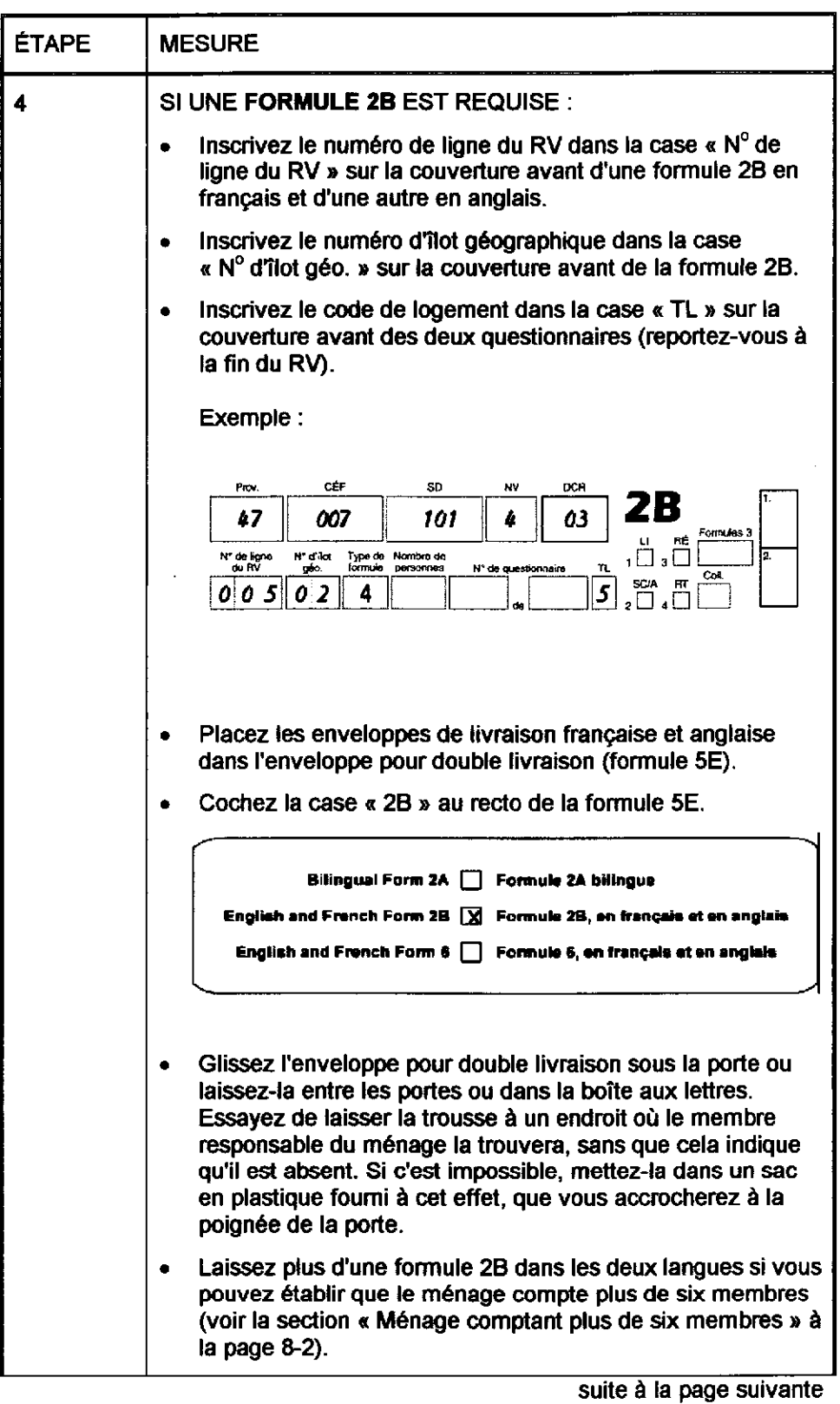

š,

 $\overline{\phantom{a}}$ 

 $\frac{1}{3}$ 

ł,

Ť

 $\frac{1}{4}$ 

 $\frac{1}{2}$  $\begin{array}{c} \frac{1}{2} \\ \frac{1}{2} \end{array}$  $\mathbb{R}^2$ 

 $\ddot{\cdot}$ 

 $\ddot{\phantom{a}}$ 

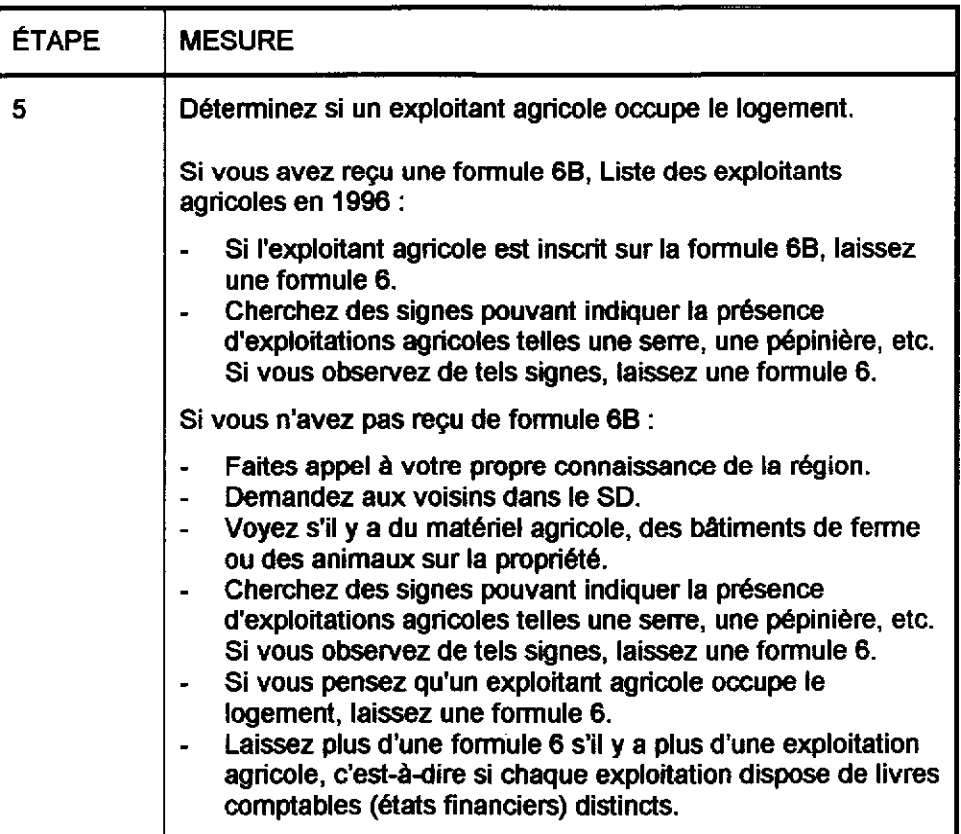

suite à la page suivante

# Livraison aux logements privés (suite)

l,

ţ

 $\bar{z}$ 

ţ

ł ţ

 $\overline{1}$ 

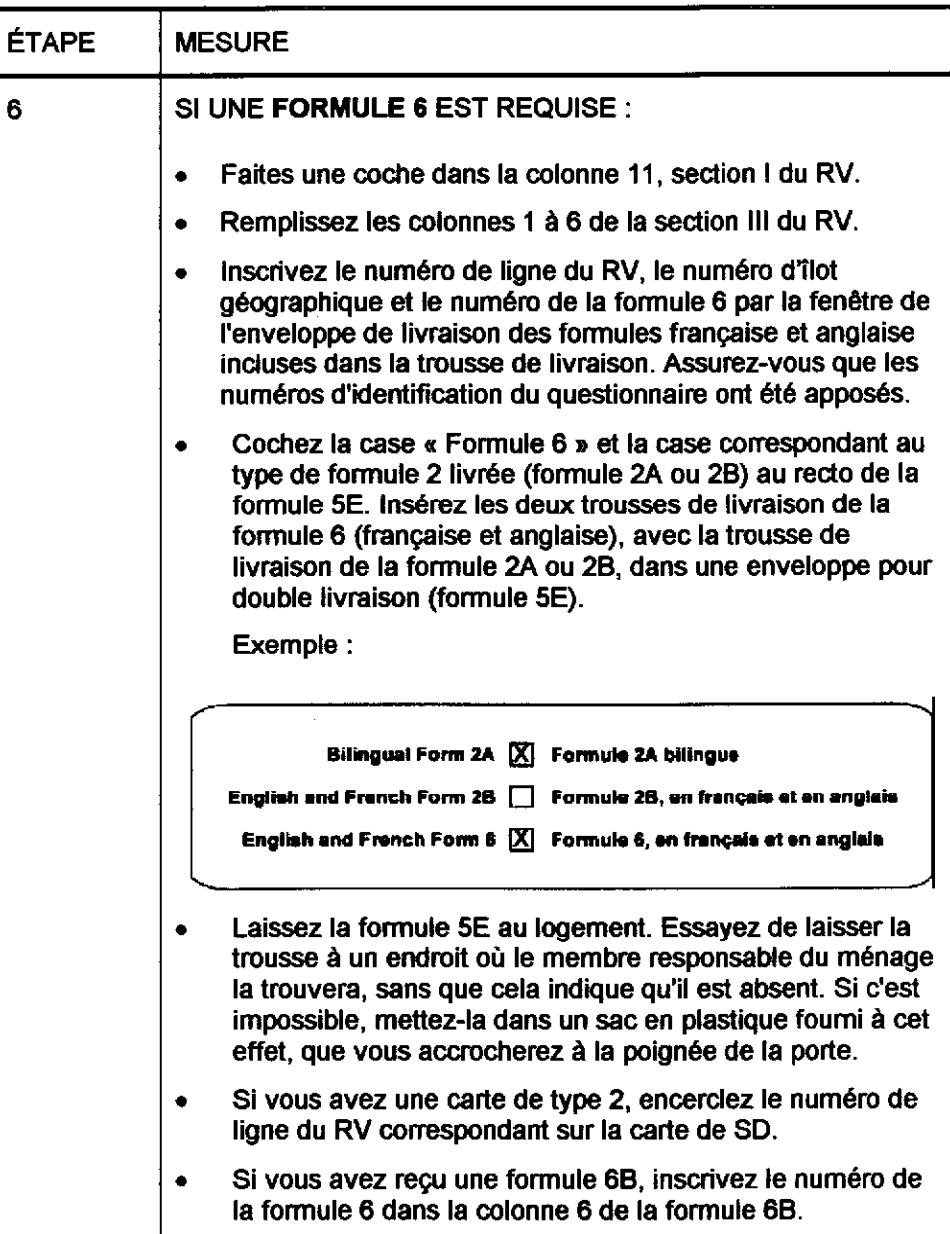

 $\frac{1}{2}$ 

## Séance récapitulative sur la livraison

Séance Le deuxième jour de la livraison, soit le mercredi 2 mai, vous rencontrerez récapitulative sur la votre commissaire au recensement afin de passer en revue les inscriptions livraison que vous avez faites dans le Registre des visites et sur la carte au cours de la première journée de livraison. Au cours de cette séance, votre CR répondra à vos questions ou vous aidera à régler les problèmes auxquels vous avez fait face. Votre commissaire au recensement vous indiquera à quel endroit et à quel moment cette séance aura lieu.

> Apportez avec vous votre Registre des visites, votre carte de SD, la formule 7A et la formule 66, si vous en avez reçu une.

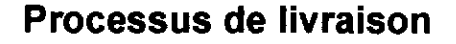

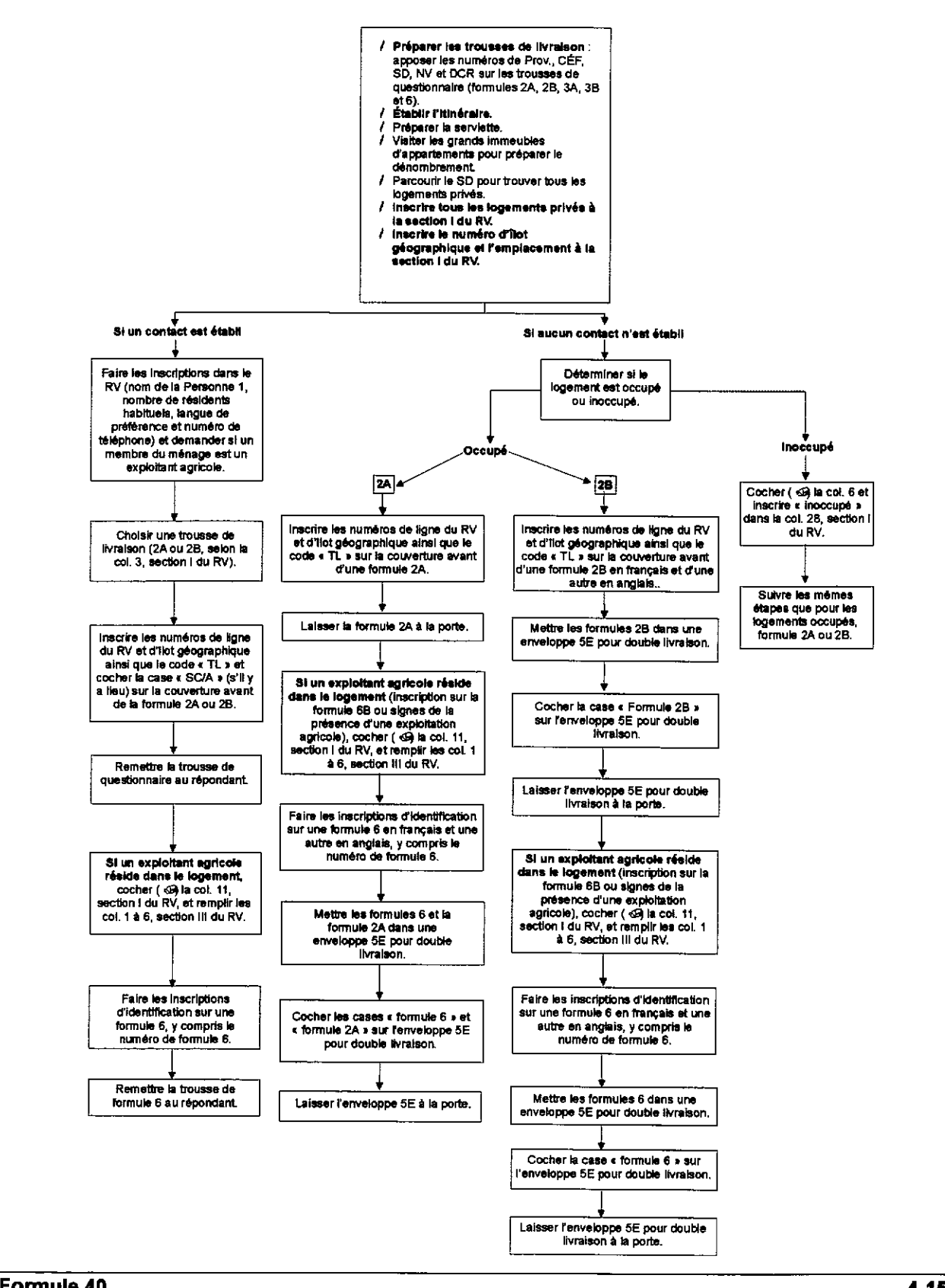

# 7. LIVRAISON DES QUESTIONNAIRES SUR L'AGRICULTURE

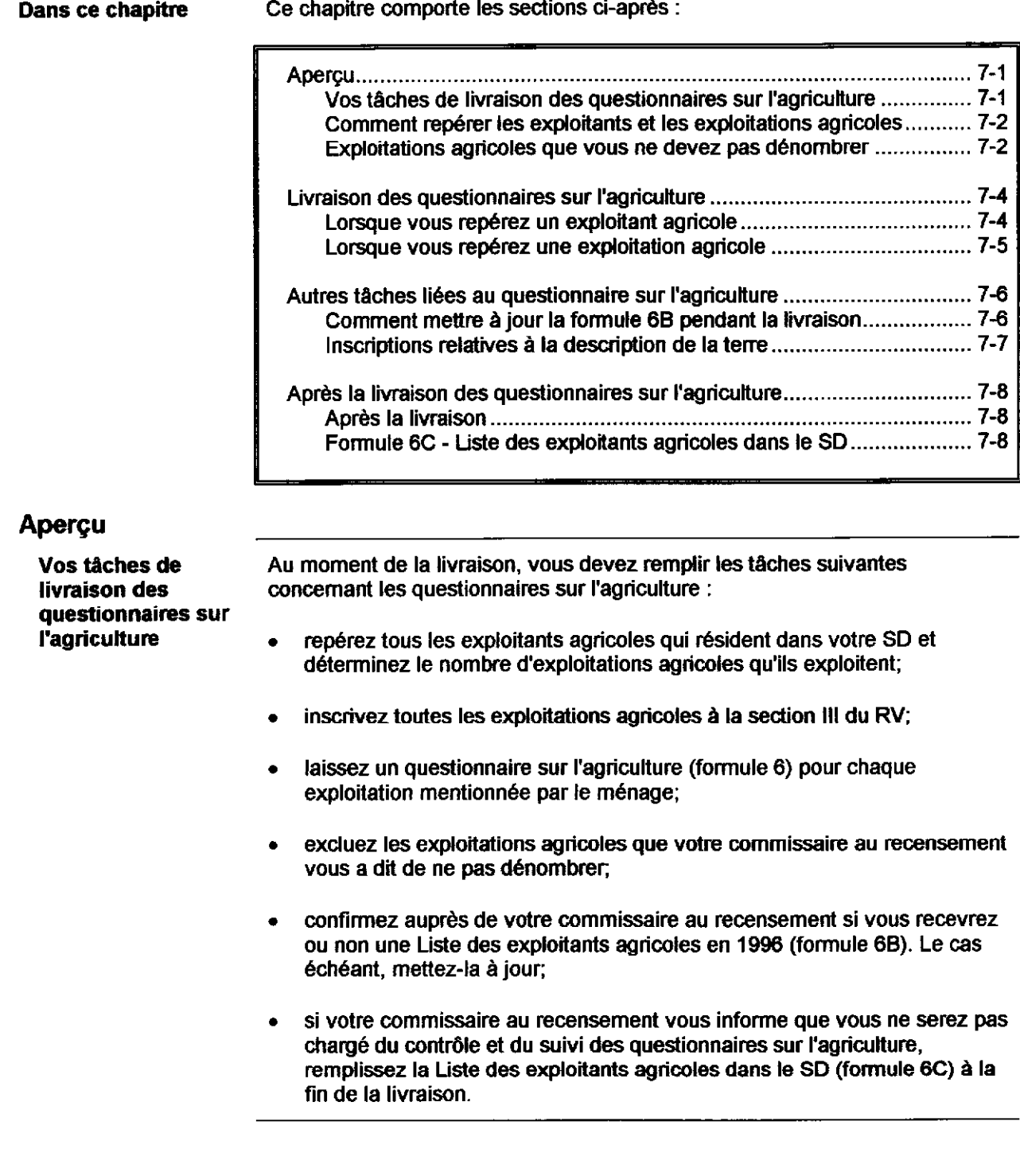

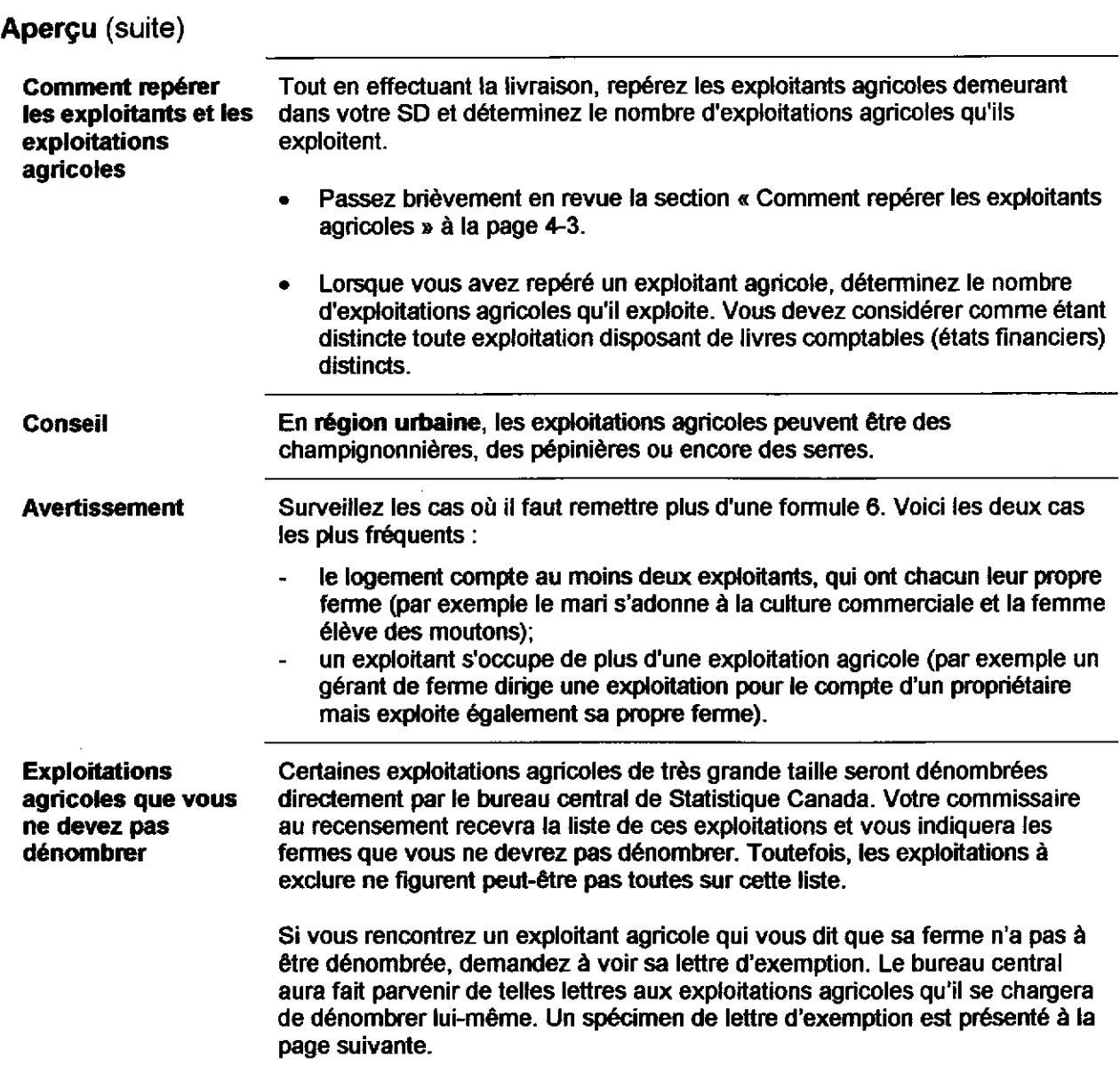

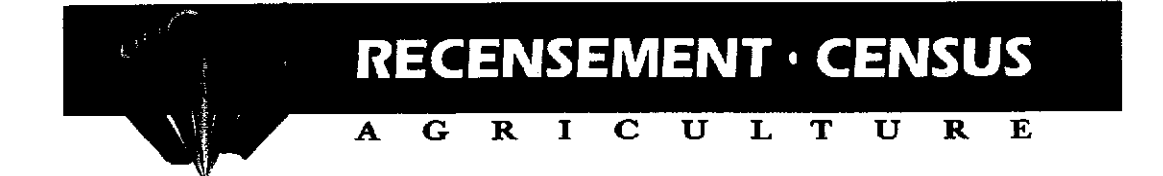

Le 15 avril 2001

Nom Adresse Adresse KIA OT6

Madame ou Monsieur,

#### LETTRE D'EXEMPTION : Nom de l'univers spécial

Au cours des deux premières semaines de mai, un recenseur rendra visite à tous les ménages de votre région afin de leur remettre un questionnaire du Recensement de la population. II vous demandera si un membre de votre ménage exploite une ferme.

Étant donné que ces renseignements ont déjà été recueillis par le bureau central de Statistique Canada, situé à Ottawa, vous n'avez pas à remplir le questionnaire du Recensement de l'agriculture. Vous n'avez qu'à montrer cette lettre au recenseur lorsqu'il communiquera avec vous.

Par ailleurs, n'oubliez pas que si vous exploitez une ferme qui ne fait pas partie de la catégorie susmentionnée, vous devez remplir le questionnaire du Recensement de l'agriculture. (Veuillez noter que tous les ménages doivent remplir le questionnaire du Recensement de la population, un document distinct)

Si vous avez des questions, le recenseur y répondra avec plaisir. Vous pouvez également vous adresser à nom de la personne-ressource au numéro sans frais 1 800 216-2299.

L'équipe du Recensement de l'agriculture vous remercie de votre collaboration.

Veuillez agréer. Madame ou Monsieur. l'expression de mes salutations distinguées.

Catherine Cromey Chef Recensement de l'agriculture Statistique Canada

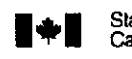

**Statistics** Statistique Canada Canada

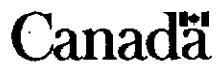

## Livraison des questionnaires sur l'agriculture

 $\overline{1}$ 

 $\frac{1}{1}$ 

ŧ

Í

Lorsque vous Suivez les procédures ci-après pour chaque exploitant agricole demeurant **repérez un dans votre SD. (Si une personne exploite une ferme dans votre SD mais** exploitant agricole réside dans un autre SD, elle sera dénombrée par le recenseur responsable de I'autre SD.)

> Excluez toute exploitation agricole que votre commissaire au recensement vous a dit de ne pas dénombre

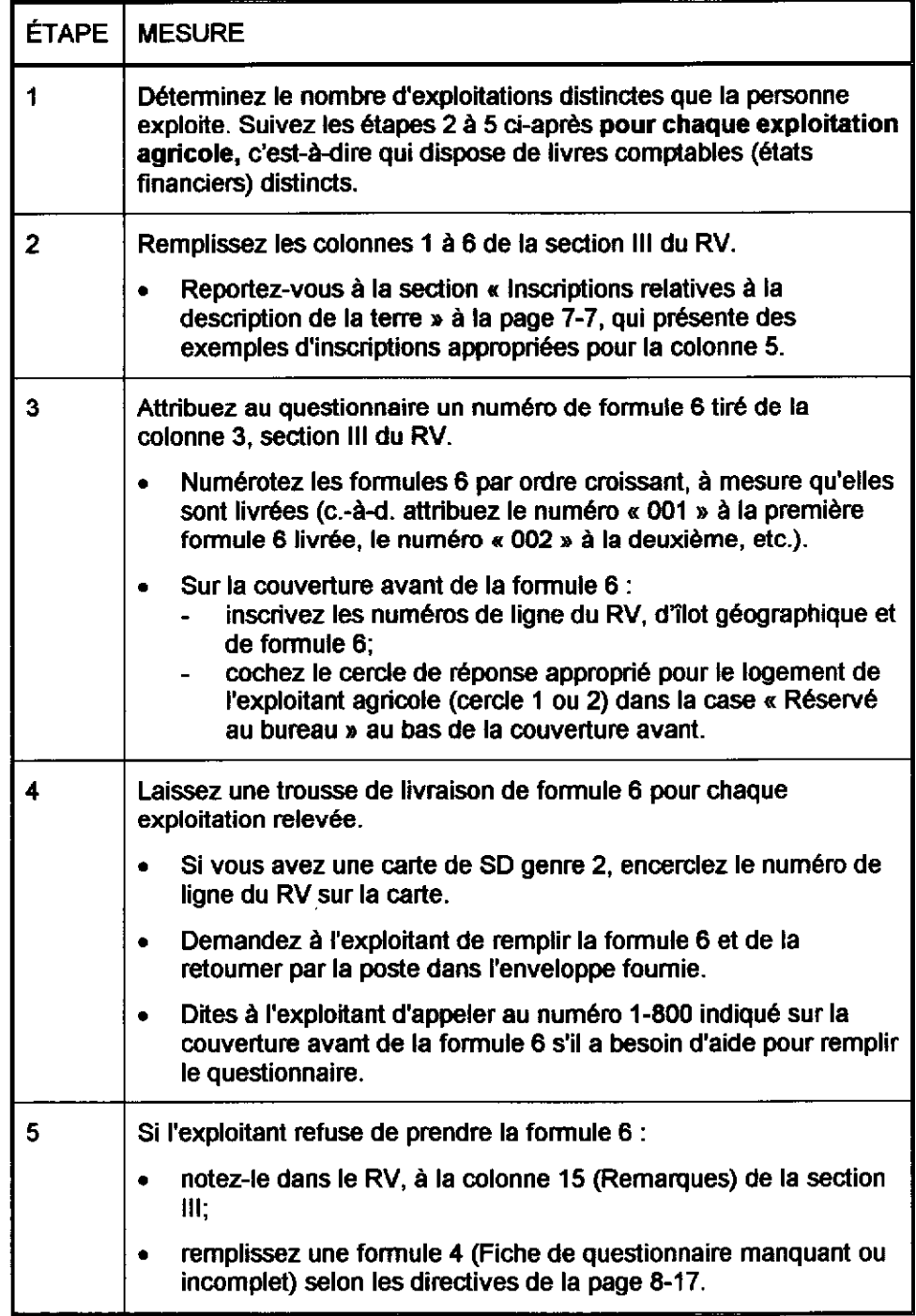

# Livraison des questionnaires sur l'agriculture (suite)

ÿ,

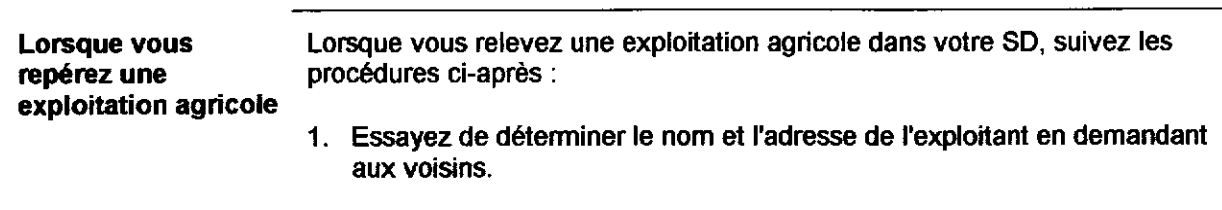

2. Si l'exploitant réside à l'extérieur de votre SD, ne dénombrez pas l'exploitation. Elle sera dénombrée par le recenseur chargé de l'autre SD.

Si vous établissez que l'exploitant agricole demeure dans votre SD, voici les procédures à suivre :

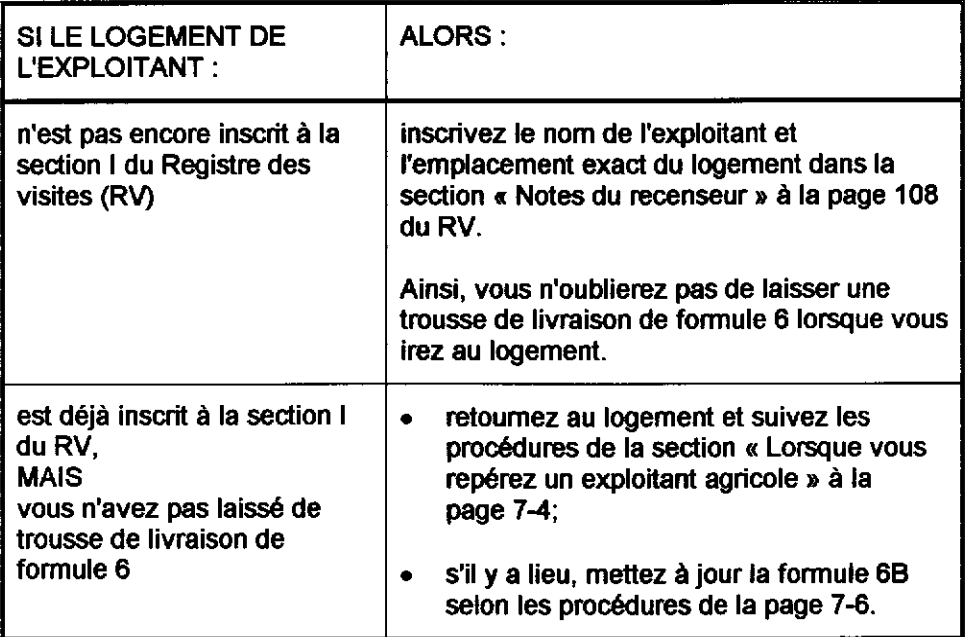

Ì

 $\ddot{\cdot}$ į į

## Autres tâches liées au questionnaire sur l'agriculture

 $\vdots$ 

Comment mettre à Pendant la livraison, il se peut que vous découvriez que certaines des jour la formule 6B inscriptions sur la Liste des exploitants agricoles en 1996 (formule 6B) ne sont pendant la<br>pendant la livraison pas valides. Cela peut se produire si, par exemple, un exploitant inscrit sur la pas valides. Cela peut se produire si, par exemple, un exploitant inscrit sur la formule 6B a déménagé ou ne s'adonne plus à l'agriculture.

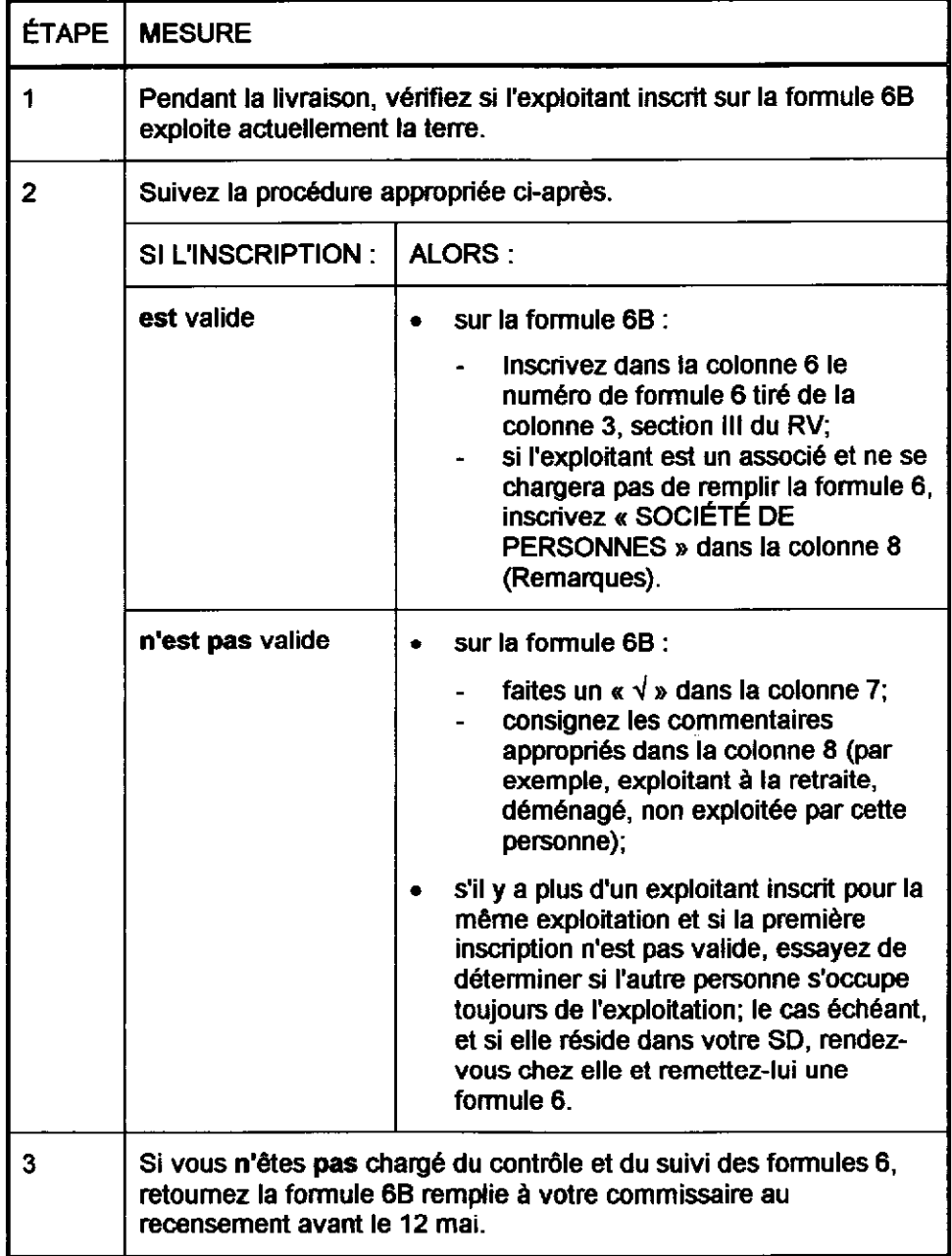

Avertissements N'ajoutez pas d'exploitants sur la formule 6B.

L'information figurant sur la formule 6B est confidentielle. Ne communiquez à personne les renseignements que contient la formule 66.

## Autres tâches liées au questionnaire sur l'agriculture (suite)

**Inscriptions** relatives à la description de la terre

 $\ddot{\phantom{a}}$ 

Obtenez les renseignements les plus complets possible sur l'emplacement ou l'adresse du logement de l'exploitant. De cette façon, quiconque se servira plus tard de ces renseignements pourra facilement trouver l'exploitant en question.

Consignez la description de l'emplacement dans la colonne 5, à la section III du Registre des visites (RV).

Si c'est possible, indiquez l'adresse de voirie. Sinon, donnez une description de l'endroit, dont voici des exemples :

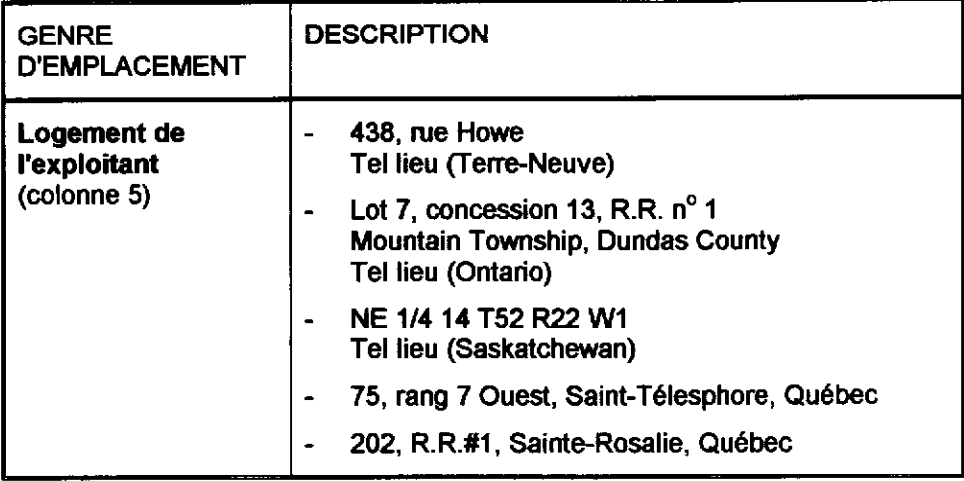

## Après la livraison des questionnaires sur l'agriculture

Après la livraison Suivez les étapes ci-après pour vérifier une dernière fois si les formules relatives à l'agriculture sont remplies correctement :

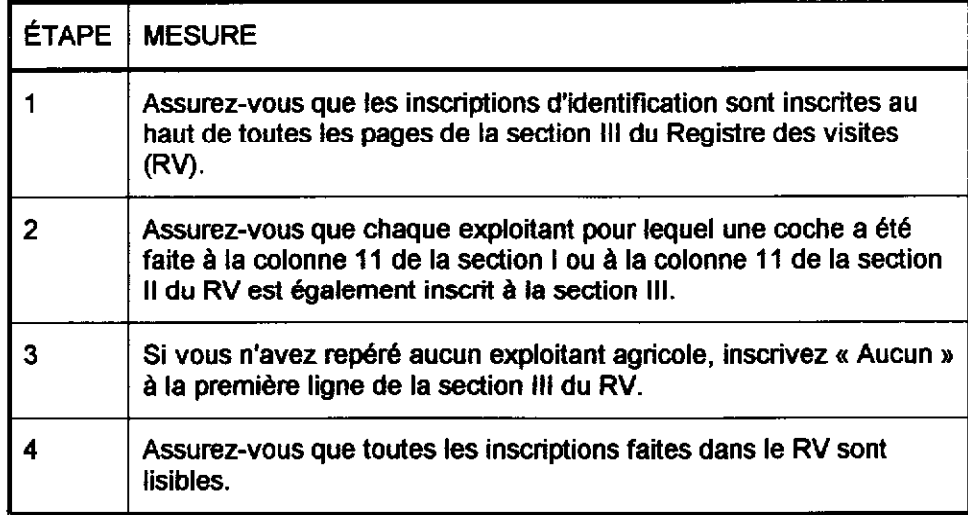

Formule 6C - Liste Si votre commissaire au recensement vous dit qu'un recenseur de l'agriculture des exploitants se chargera du contrôle et du suivi des formules 6 dans votre SD, remplissez agricoles dans le SD une formule 6C de la façon suivante :

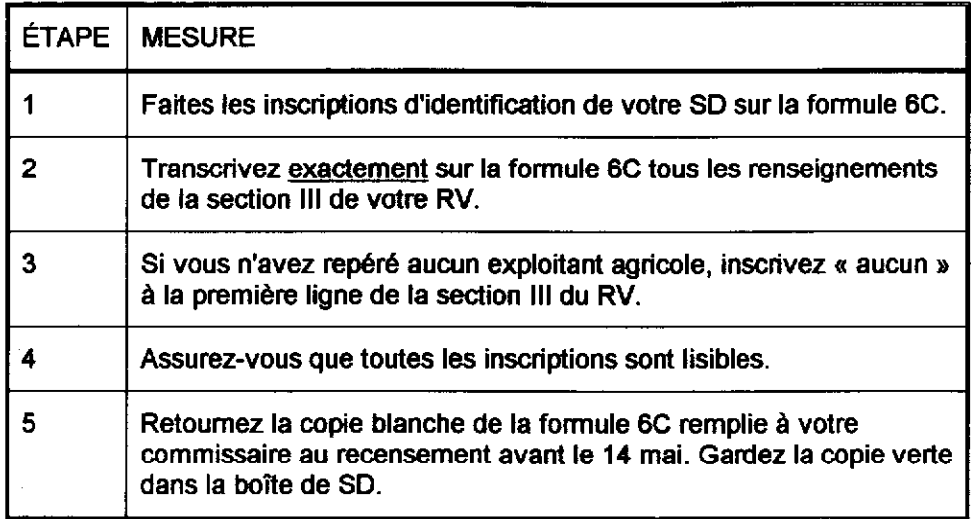

# 7. SUIVI - AGRICULTURE (FORMULE 6)

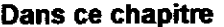

l,

Ce chapitre comporte les sections suivantes :

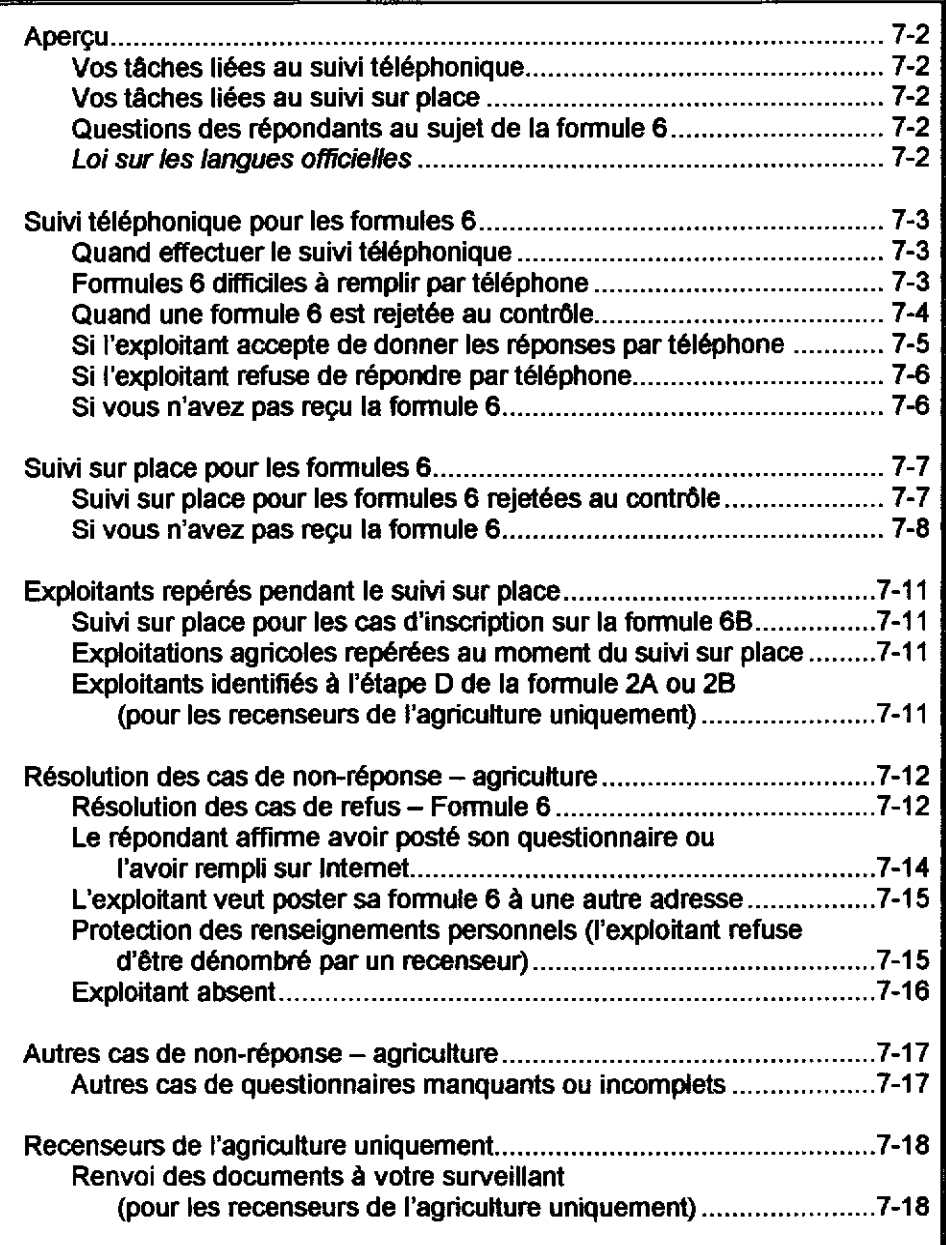

j.

# Aperçu

۱,

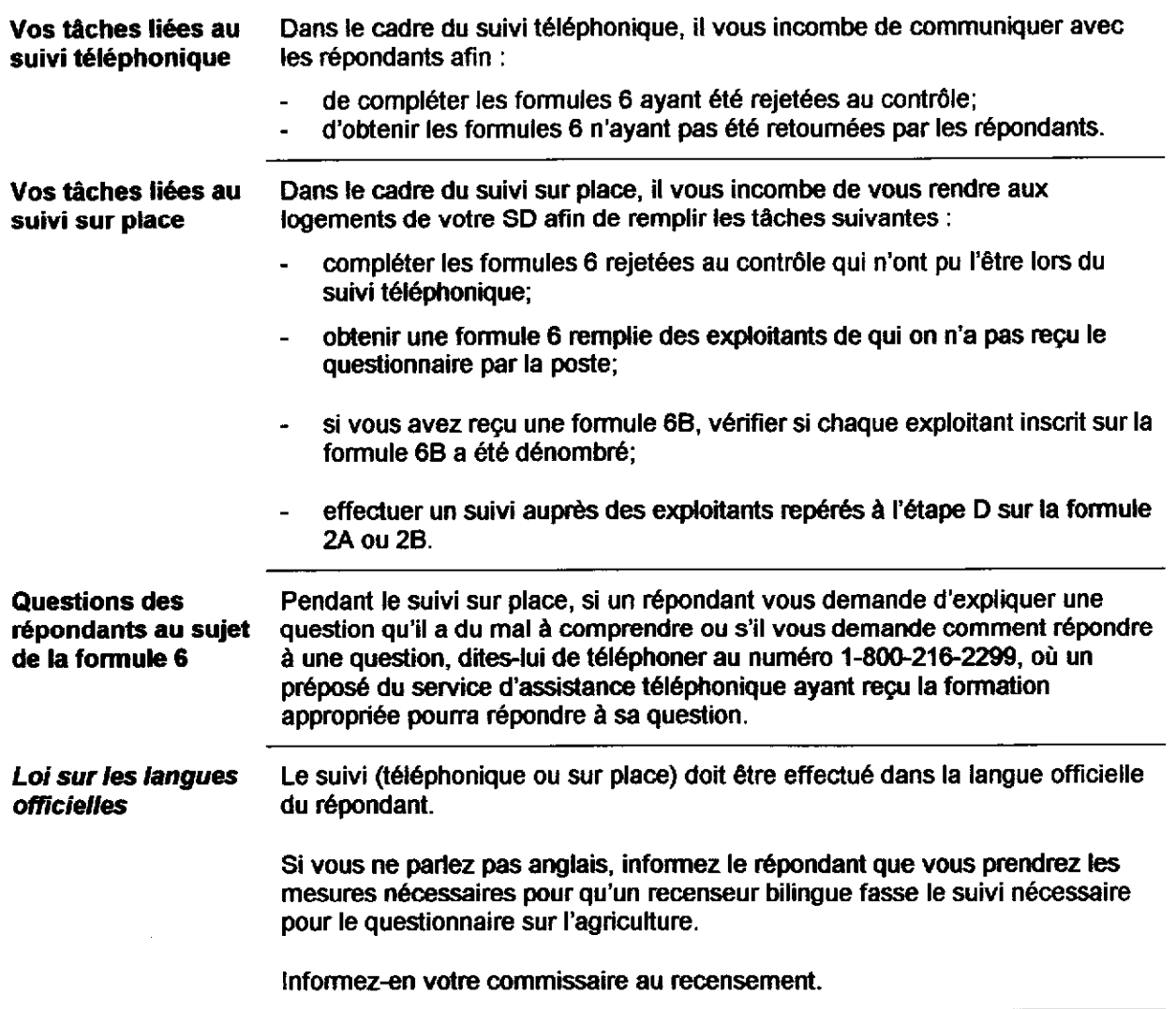

# Suivi t6léphonique pour les formules 6

ţ.

ł,

 $\hat{\mathcal{L}}$ 

 $\mathbf{i}$  $\frac{1}{2}$ 

> ţ  $\ddot{\phantom{0}}$

 $\vdots$  $\frac{1}{2}$  and  $\frac{1}{2}$  are solved in the following the contract of  $\frac{1}{2}$ 

ŧ,

į

j.

 $\ddot{\ddot{\phantom{}}\phantom{}}$ 

l,

 $\frac{1}{3}$ 

l,

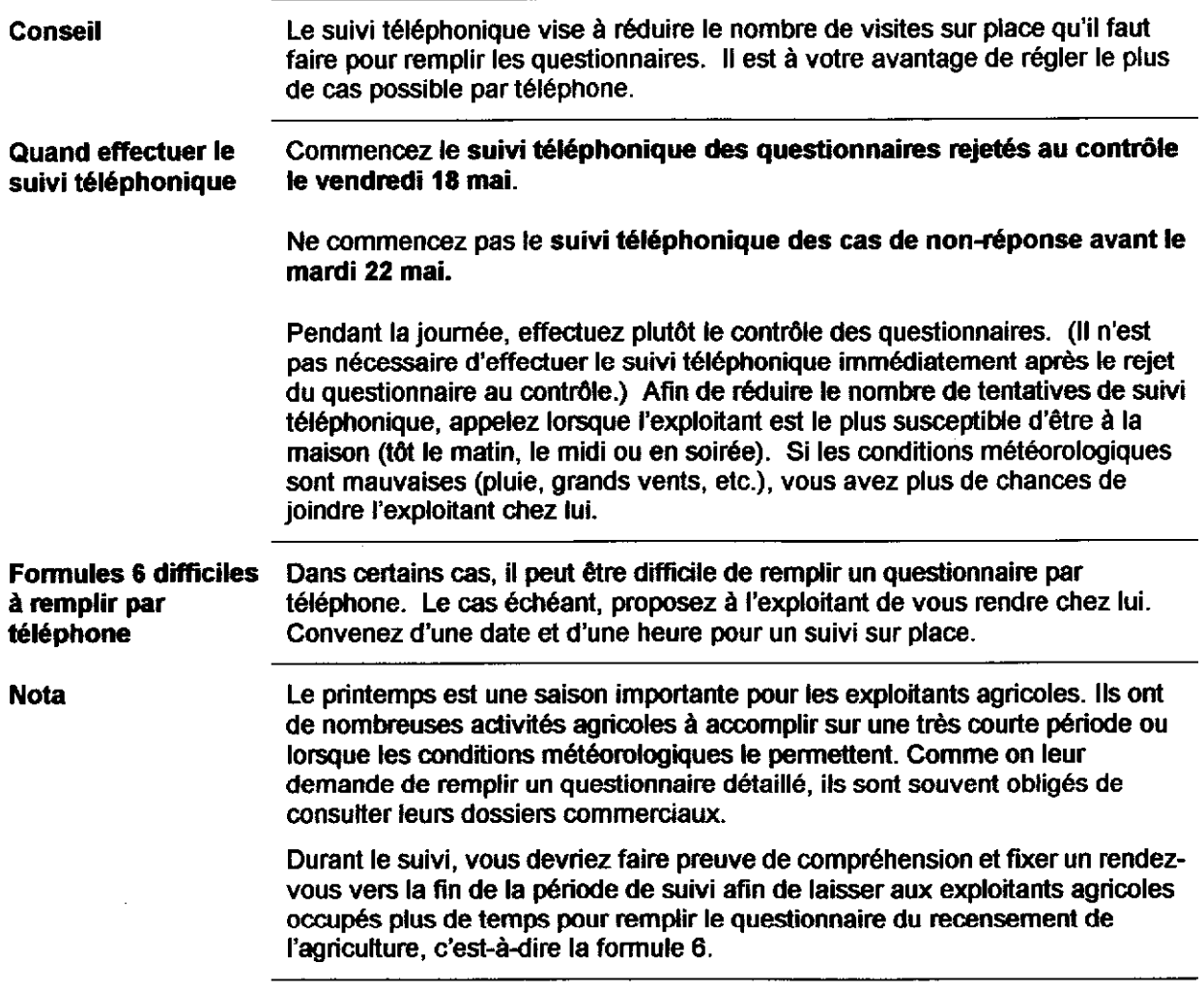

# Suivi téléphonique pour les formules 6 (suite)

au contrôle

ļ.

 $\frac{1}{2}$ ţ  $\vdots$ 

 $\vdots$ 

Quand une Le vendredi 18 mai, commencez le suivi telephonique pour chaque formule 8 formule 6 est rejetée rejetée au contrôle. Suivez les étapes ci-après.

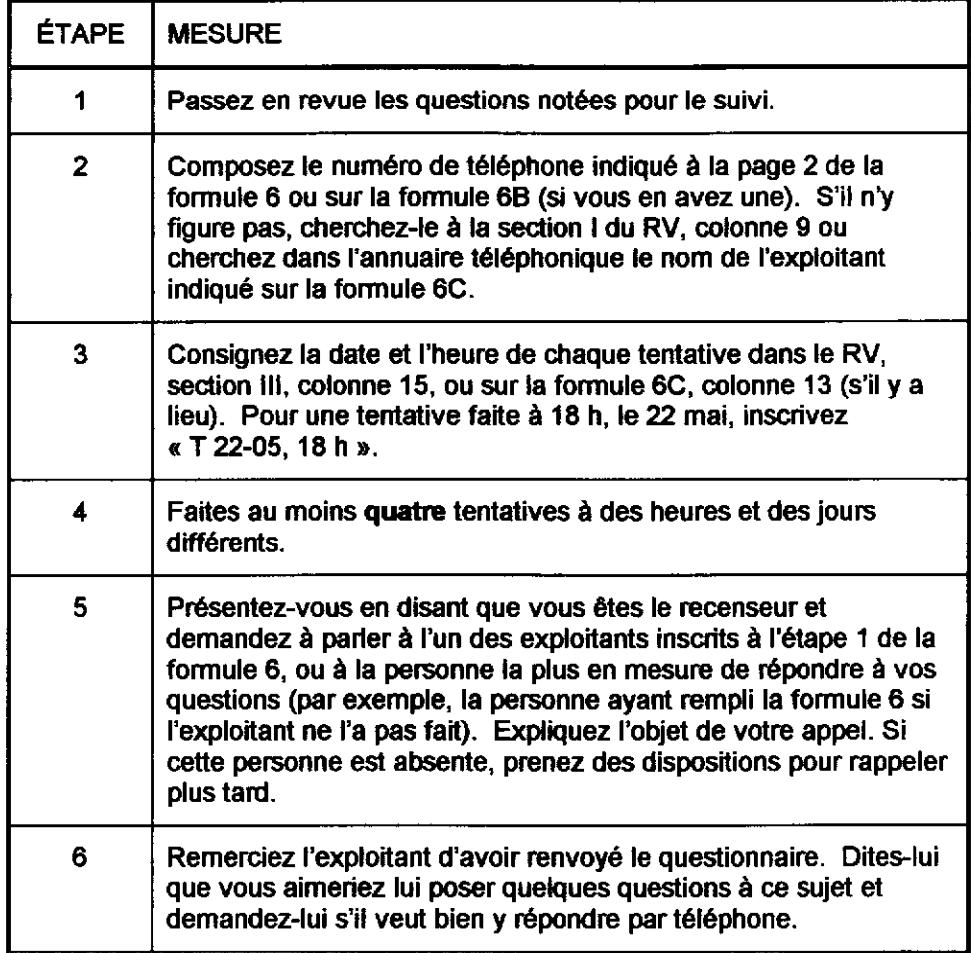

## Suivi téléphonique pour les formules 6 (suite)

accepte de donner après. les réponses par téléphon

 $\ddot{\phantom{1}}$ 

Si l'exploitant accepte de répondre par téléphone, procédez de la façon ci-

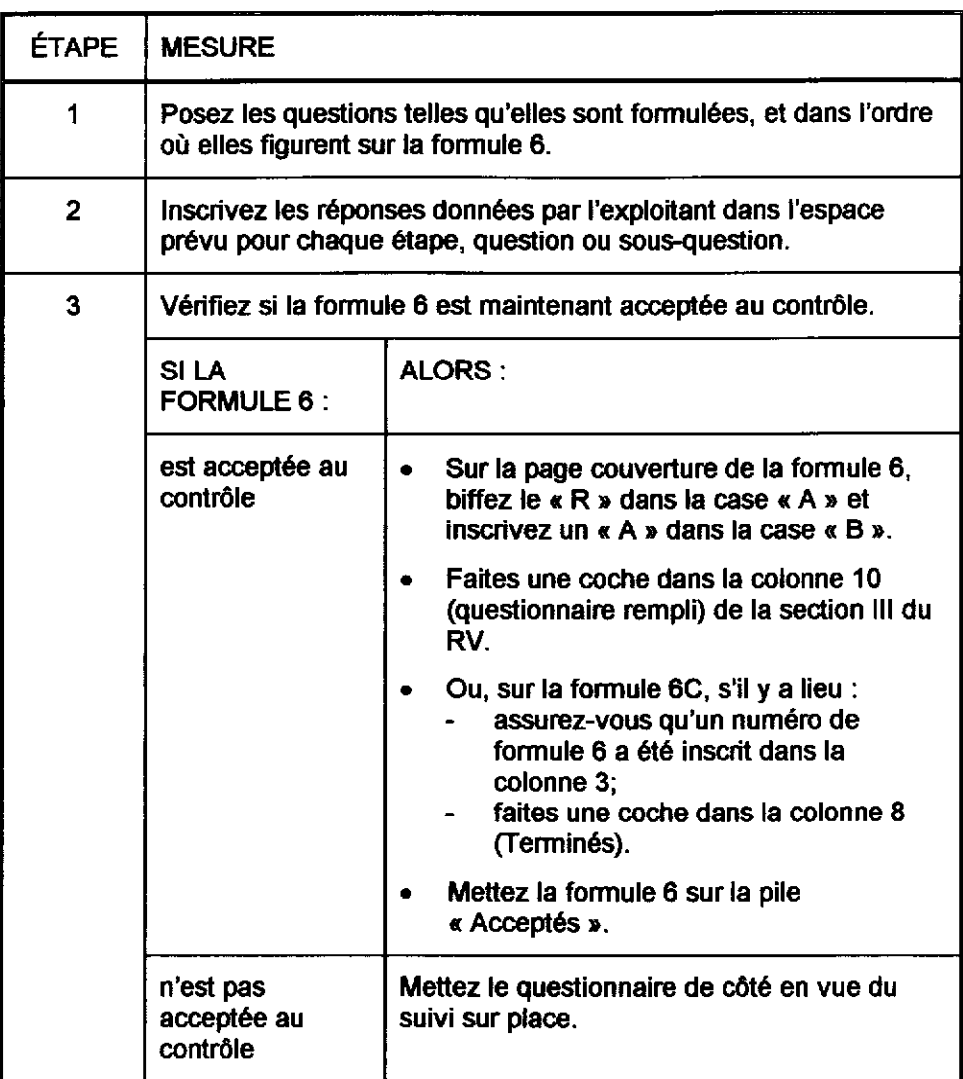

## Suivi téléphonique pour les formules 6 (suite)

Si l'exploitant refuse de répondre par téléphone

 $\cdot$ 

Si l'exploitant refuse de remplir le questionnaire par téléphone, après que vous ayez explique l'objet de votre appel, suivez les procédures ci-apres.

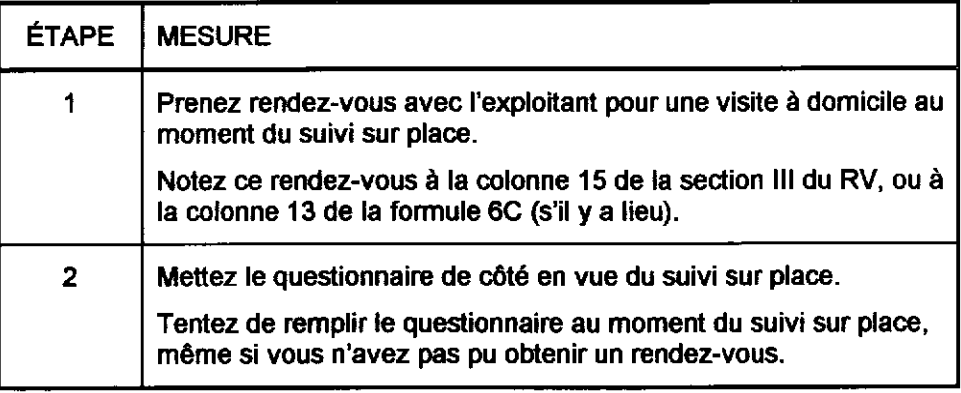

## Si vous n'avez pas reçu la formule 6

Le mardi 22 mai, commencez le suivi téléphonique auprès de tous les exploitants n'ayant pas retourné leur formule 6. Suivez les étapes ci-après.

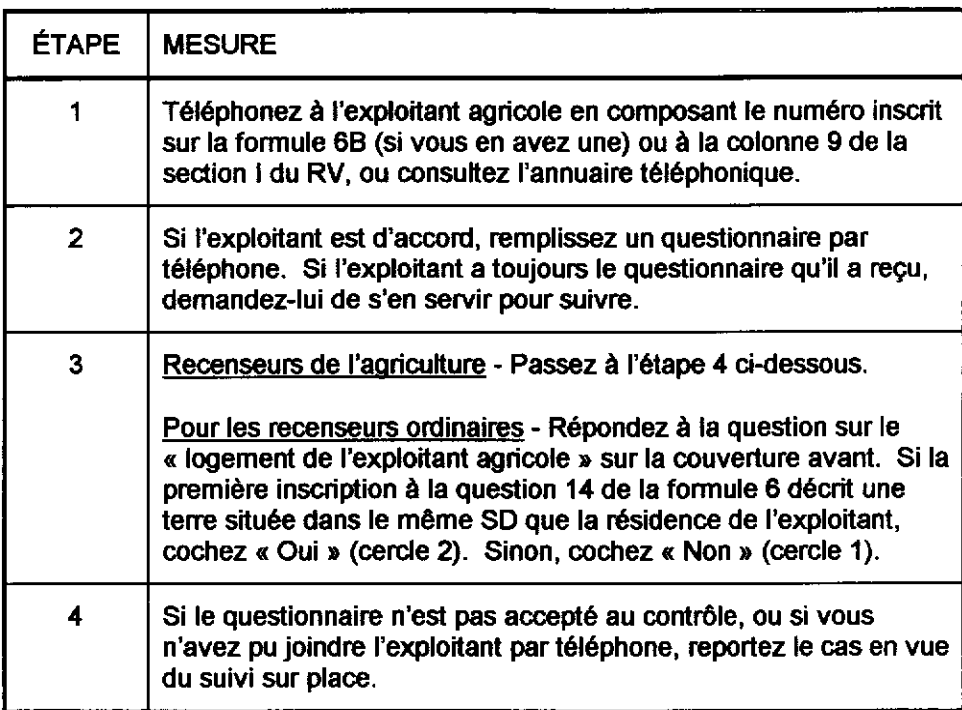

## Suivi sur place pour les formules 6

J,

 $\cdot$ 

Suivi sur place pour À partir du mardi 22 mai, vous devez procéder à un suivi sur place pour **les formules 6 chaque questionnaire ayant été rejeté au contrôle et qu'il a été impossible de** rejetées au contrôle compléter par un suivi téléphonique. Suivez les procédures ci-après.

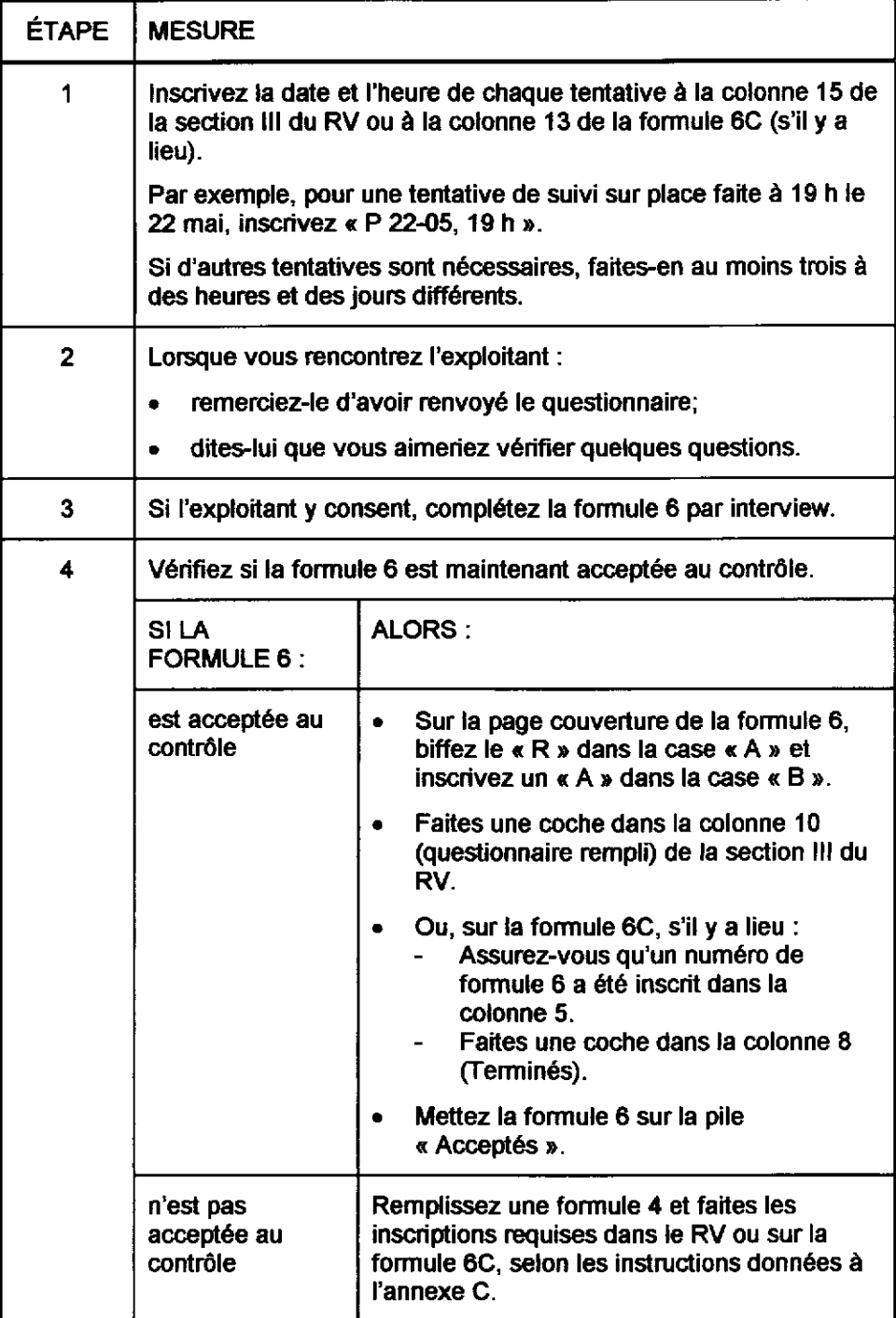

## Suivi sur place pour les formules 6 (suite)

 $\mathbb{R}^4$ 

Si vous n'avez pas Vous devez procéder à un suivi sur place pour chaque questionnaire n'ayant<br>reçu la formule 6 pas été retourné et qu'il a été impossible de remplir par un suivi téléphonique pas été retourné et qu'il a été impossible de remplir par un suivi téléphonique.

> Consultez la colonne 6 dans le Registre des visites, section l ou Ill, ou la formule 6C pour voir si vous avez pu déterminer la langue officielle de préferenœ du ménage. Si vous ne partez pas cette langue, informez-en votre commissaire au recensement.

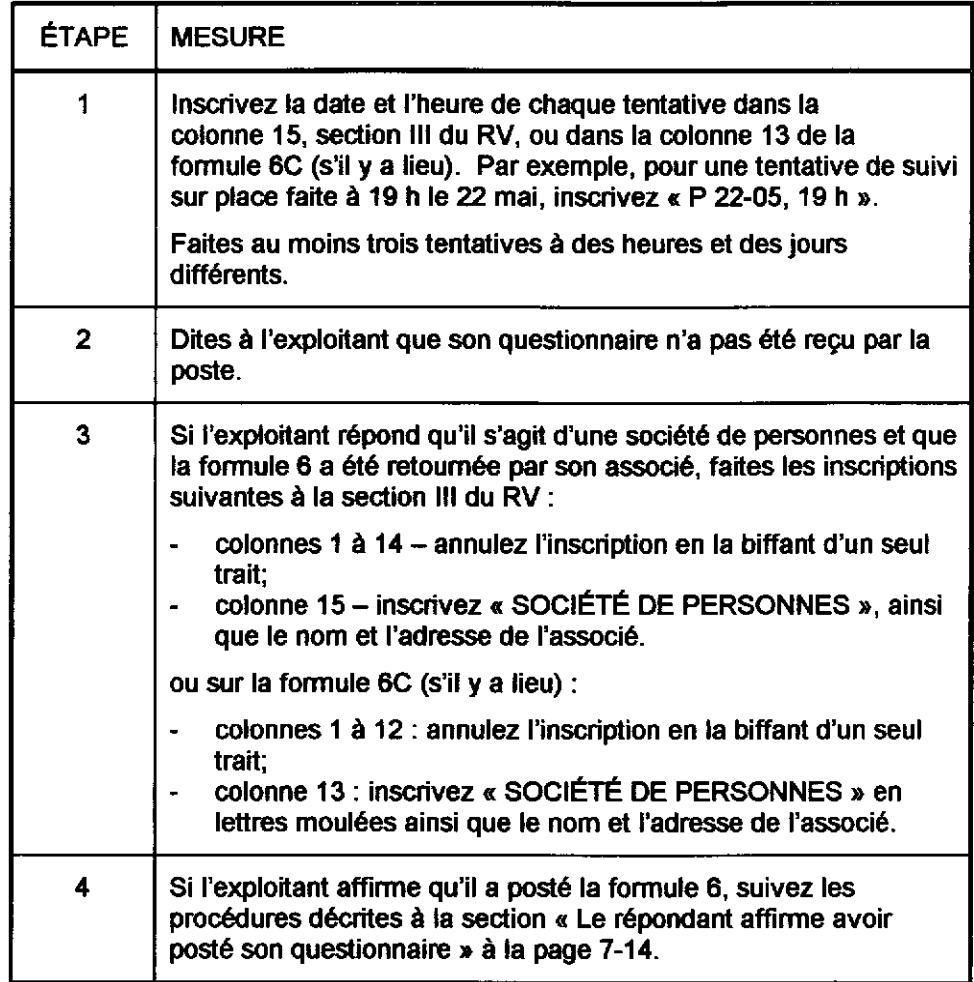

suite à la page suivante

 $\sum_{i=1}^{n}$ Î,

 $\frac{1}{3}$ 

Ì

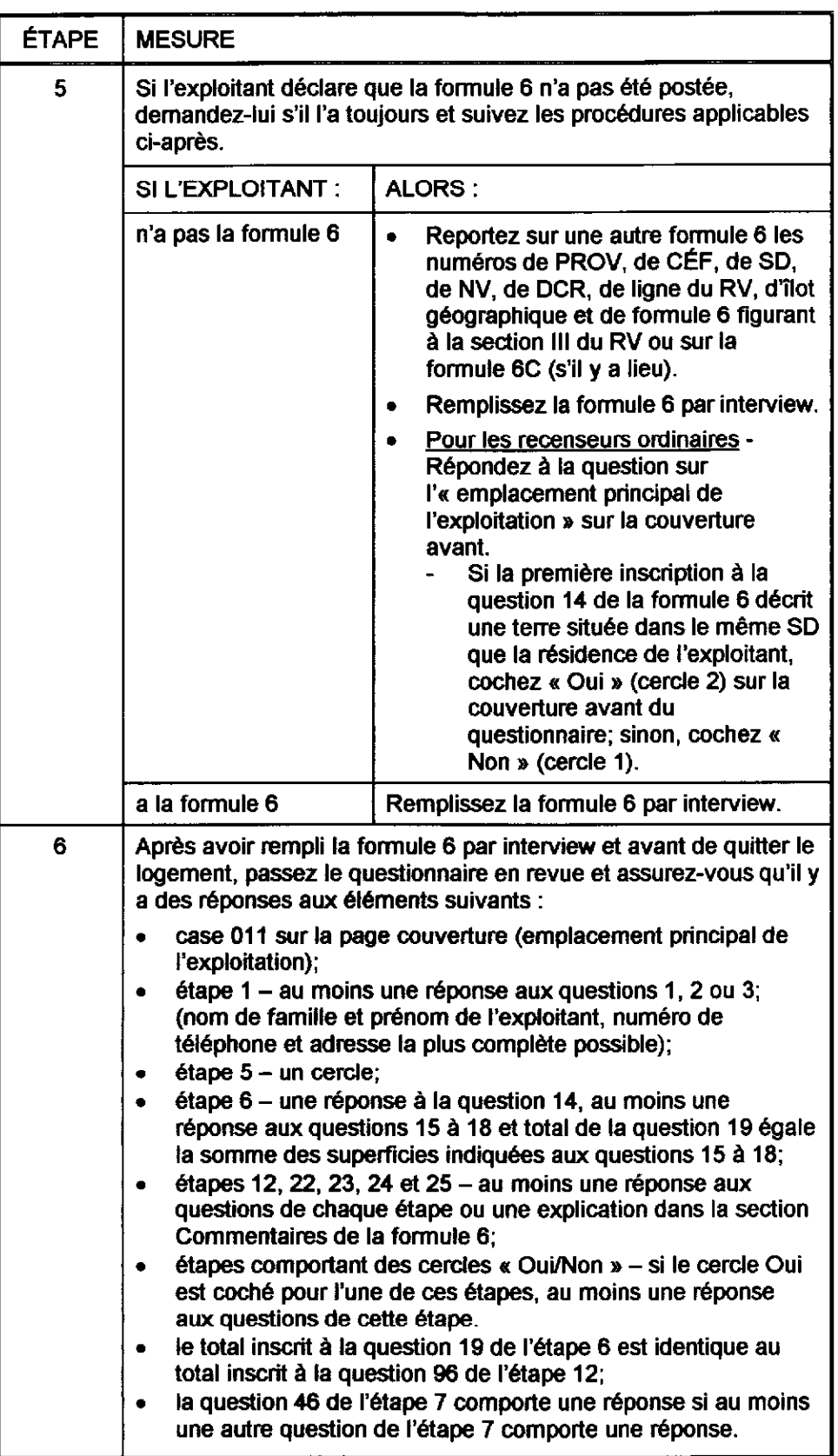

suite à la page suivante

# Suivi sur place pour les formules 6 (suite)

 $\frac{1}{\Gamma}$ 

 $\ddot{\phantom{0}}$ ŧ

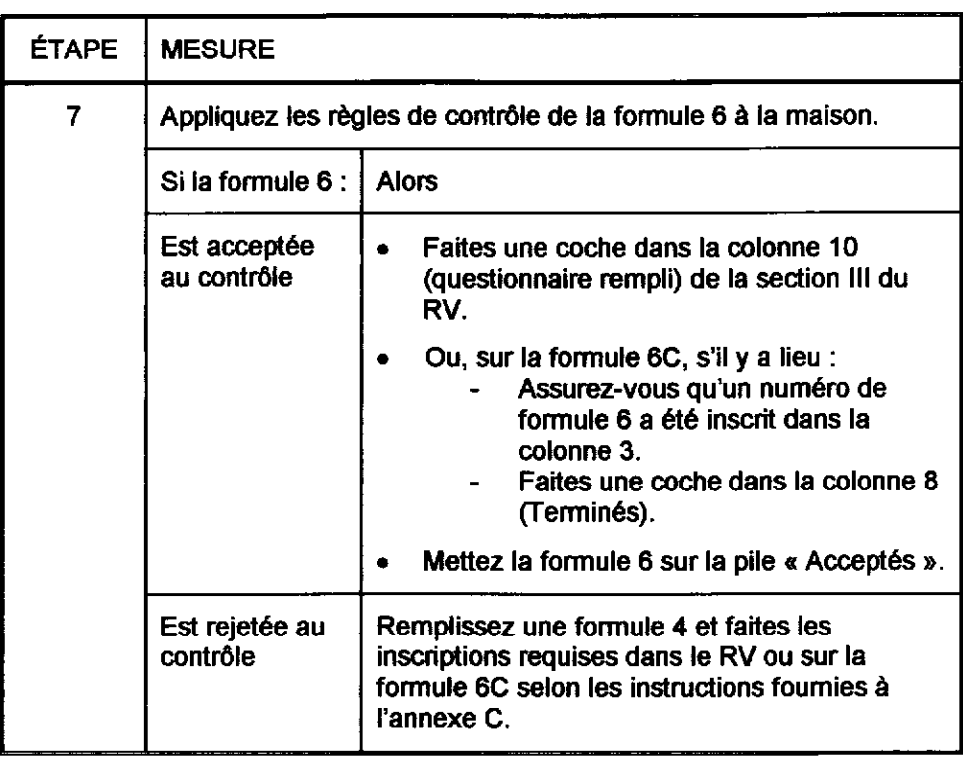

# Exploitants repérés pendant le suivi sur place

 $\frac{1}{\Gamma}$ 

 $\hat{\mathcal{L}}$ 

 $\mathcal{L}$ ł,

 $\begin{array}{cc} \mathbf{1} & \mathbf{1} & \mathbf{1} \\ \mathbf{1} & \mathbf{1} & \mathbf{1} \\ \mathbf{1} & \mathbf{1} & \mathbf{1} \end{array}$ 

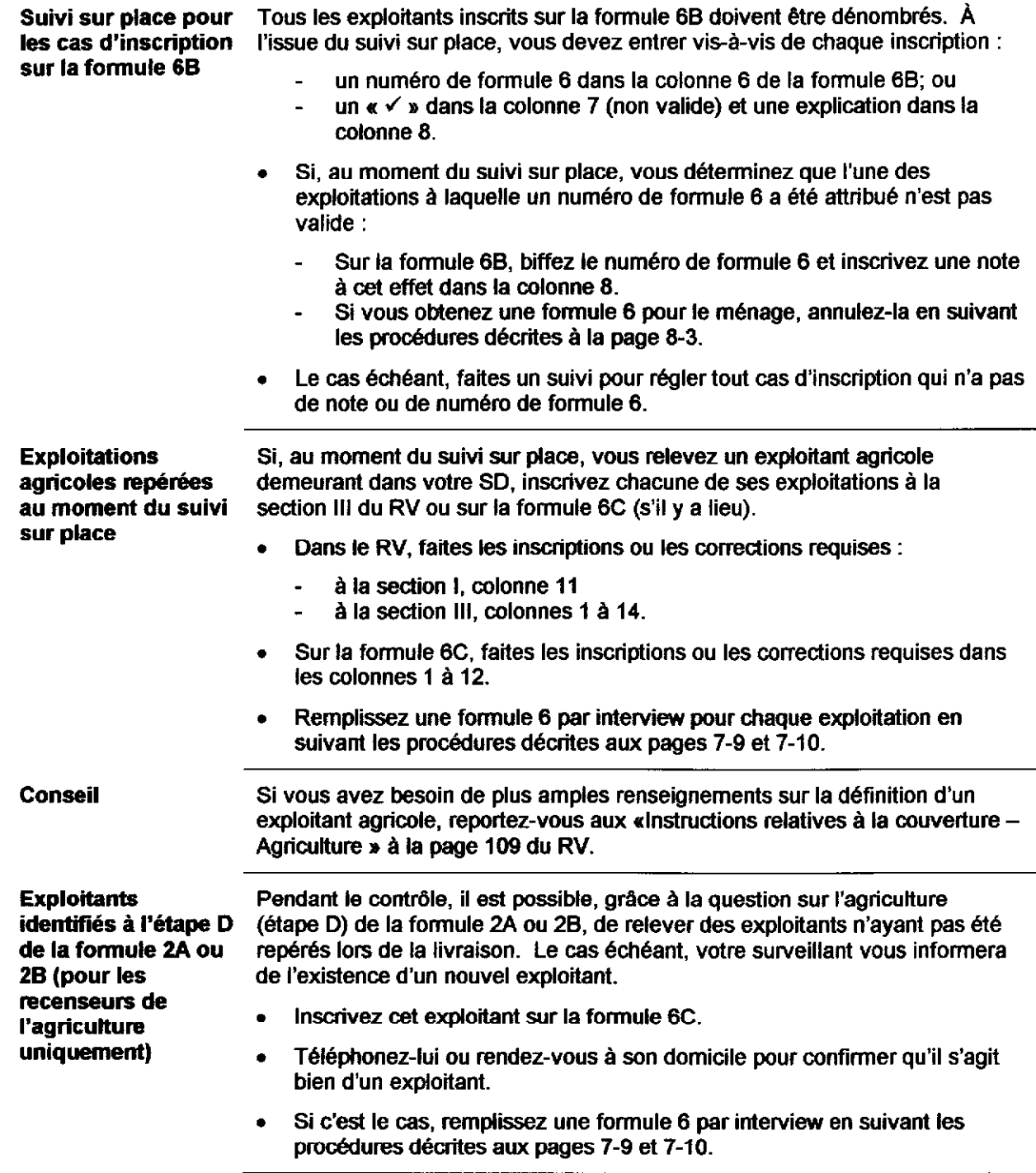

l.

 $\ddot{\phantom{0}}$ 

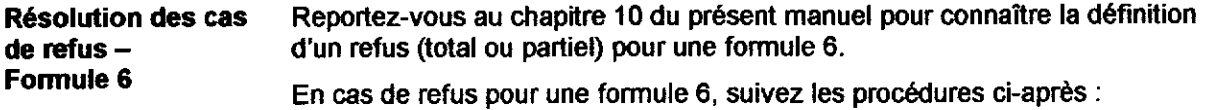

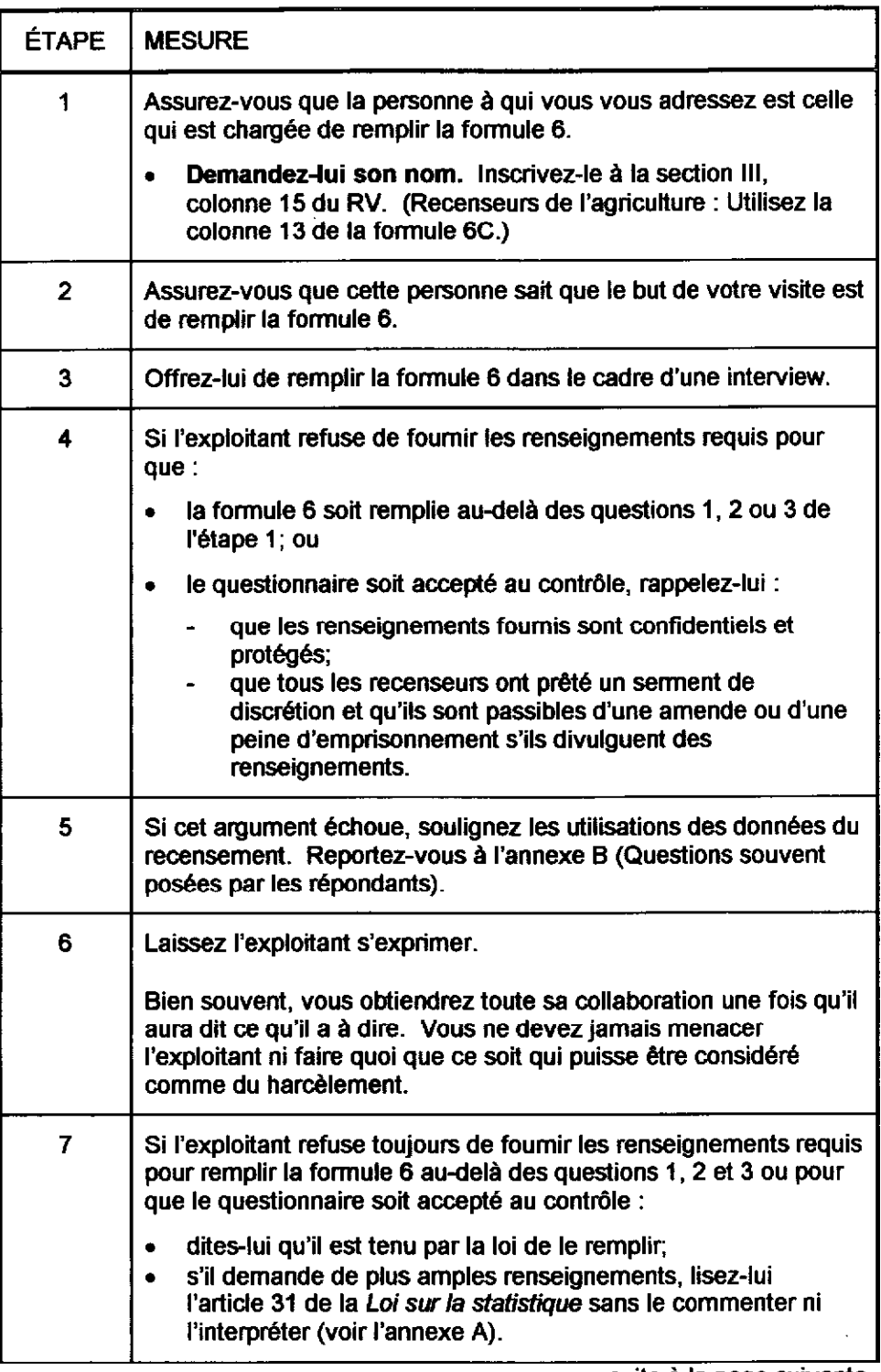

suite à la page suivante

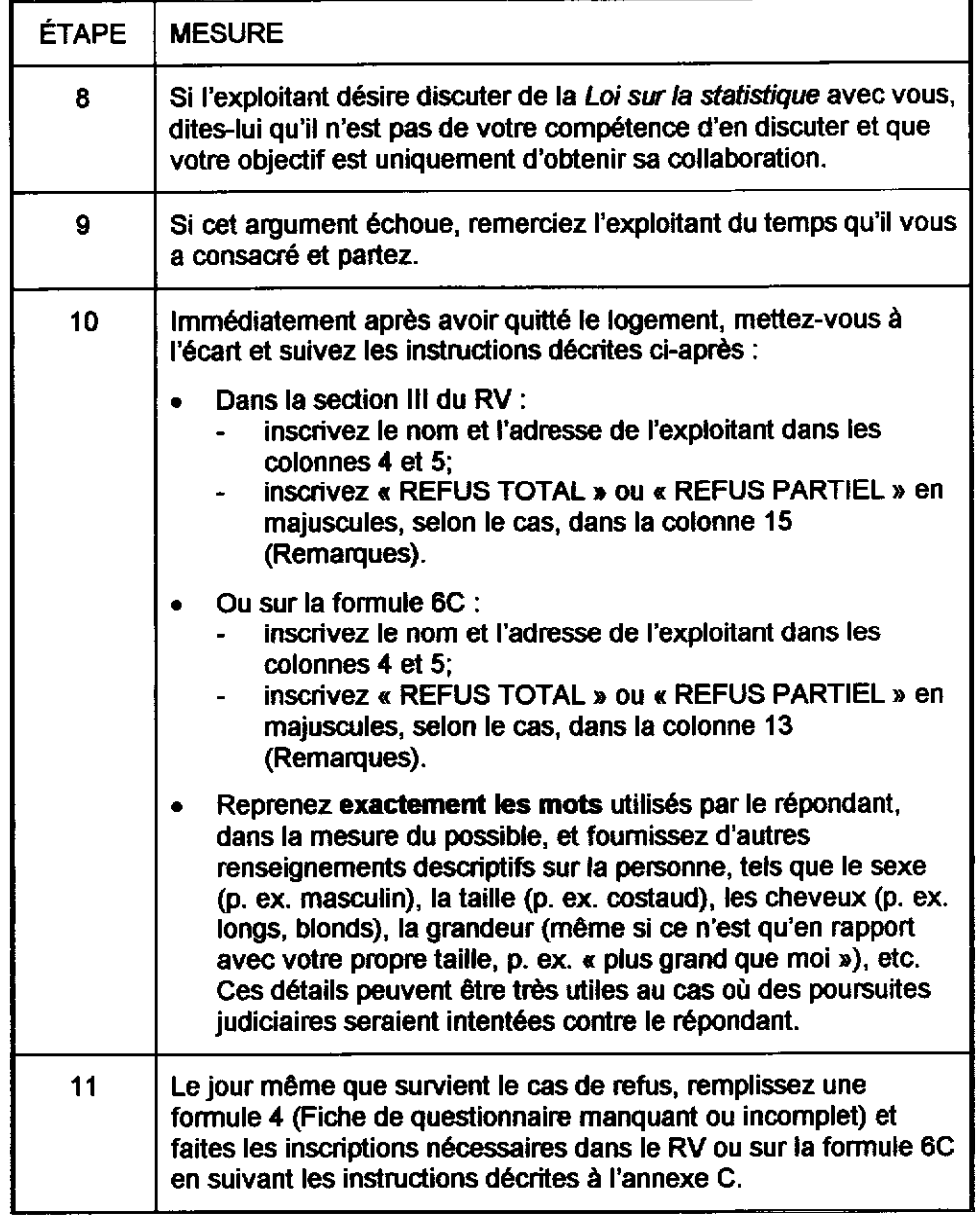

È ÷,  $\ddot{\cdot}$ 

> Avertissements En cas de refus. n'essayez JAMAIS d'obtenir des renseignements auprès des voisins.

> > Lorsqu'une formule 4 est remplie dans un cas de refus, elle peut servir ultérieurement de document légal en cas de poursuites contre le kpondant. II est donc extrêmement important que vous la remplissiez avec exactitude et de façon détaillée.

ou l'avoir rempli sur **Internet** 

Le répondant Si l'exploitant affirme avoir posté sa formule 6 ou l'avoir remplie sur Internet<br>
Si l'exploitant affirme avoir posté<br>
affirme avoir posté<br>
alors que yous ne l'avez pas recue ou n'avez pas été avisé de sa réce affirme avoir posté alors que vous ne l'avez pas reçue ou n'avez pas été avisé de sa réception au<br>son questionnaire bureau régional du recensement, suivez les procédures ci-après. bureau régional du recensement, suivez les procédures ci-après.

- 1. Déterminez quand la formule 6 a été postée. Consignez cette date et la date de votre visite à la section Ill, colonne 15 du Registre des visites (RV). (Recenseurs de I'agricutture : Utilisez la colonne 13 de la formule 6C.)
- 2. Appliquez ensuite la mesure appropriée ci-après.

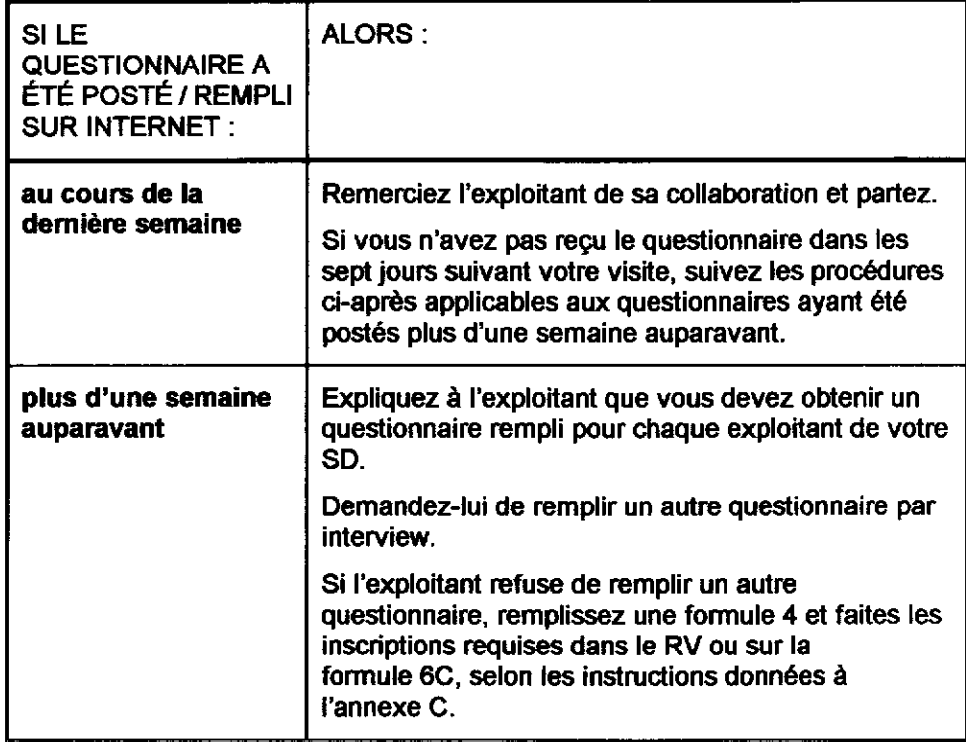

poster sa formule 6 procédures ci-après.

L'exploitant veut Si l'exploitant veut poster sa formule 6 à une autre adresse, suivez les

- à une autre adresse  $\frac{1}{1}$ . Obtenez le numéro de téléphone de l'exploitant.
	- 2. Dites à l'exploitant que vous en informerez votre commissaire au recensement, qui communiquera avec lui pour prendre les dispositions appropriées.
	- 3. Inscrivez la date et l'heure de votre visite ainsi que le nom de la personne qui veut pester le questionnaire à la colonne 15 (Remarques) de la section III du RV ou dans la colonne 13 (Remarques) de la formule 6C.
	- 4. Après avoir quitté le logement, remplissez une formule 4 selon les instructions données & l'annexe C.

(l'exploitant refuse ci-après. d'être dénombré par un recenseur)

Protection des Les instructions ci-après s'appliquent uniquement aux cas où la formule 6 est renseignements manquante parce que l'exploitant ne veut pas que vous (le recenseur) preniez personnels connaissance du questionnaire rempli. En pareil cas, suivez les procédures

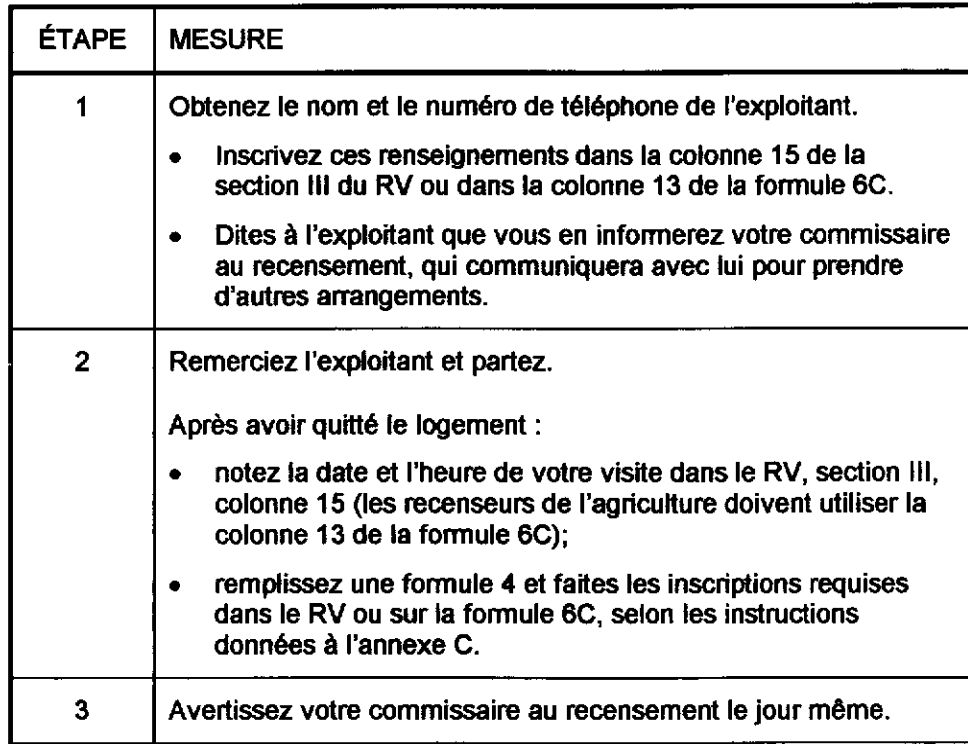

Exploitant absent Reportez-vous au chapitre 10 du présent manuel pour connaître la définition d'un exploitant absent.

> Si l'exploitant est absent au moment de votre première visite dans le cadre du suivi sur place, suivez les procédures ci-après.

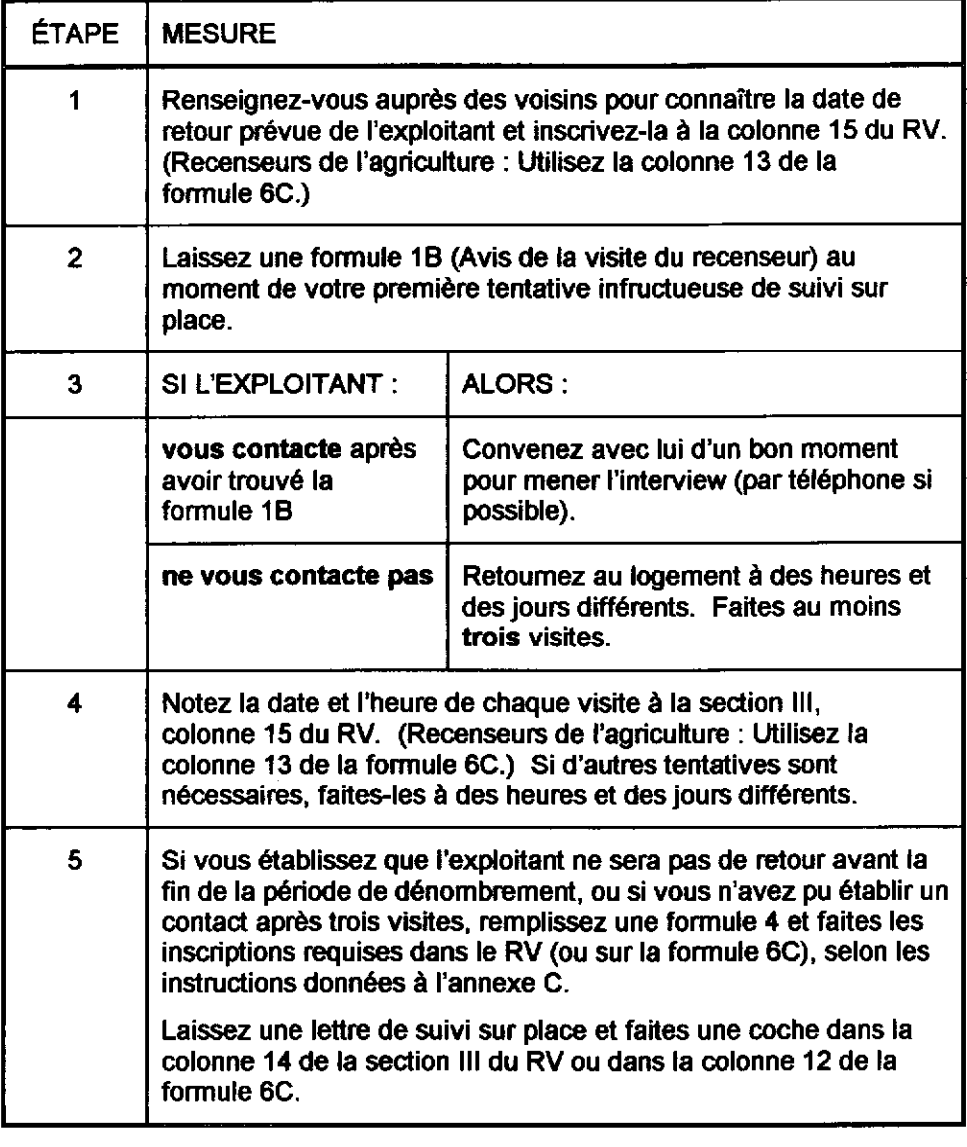

 $\hat{\mathcal{V}}$ 

Conseil Faites appel à votre jugement pour choisir l'endroit où laisser la formule 1B ou la lettre de suivi sur place. Choisissez un endroit où l'exploitant la trouvera, sans que cela indique qu'il est absent.

## Autres cas de non-réponse - agriculture

questionnaires manauants ou incomplets

ò.

Autres cas de Pour tout autre cas où la formule 6 est manquante ou incomplète :

- 1, Remplissez une formule 4 dans l'un ou l'autre des cas suivants :
	- vous avez fait le nombre requis de tentatives de suivi, c'est-à-dire quatre tentatives de suivi téléphonique et trois visites sur place;
	- la période de suivi téléphonique et de suivi sur place est terminée pour le SD;
	- vous avez établi qu'il est impossible d'obtenir l'information nécessaire pour remplir ou compléter la formule 6.
- 2. Suivez les instructions donn6es à f'annexe C.

# Recenseurs de l'agriculture uniquement

surveillant (pour les mcenseurs de l'agriculture uniquement)

 $\frac{1}{2}$ ł

Renvoi des Après avoir terminé le dénombrement des exploitations agricoles inscrites sur documents à votre la formule 6C, suivez les étapes ci-après.

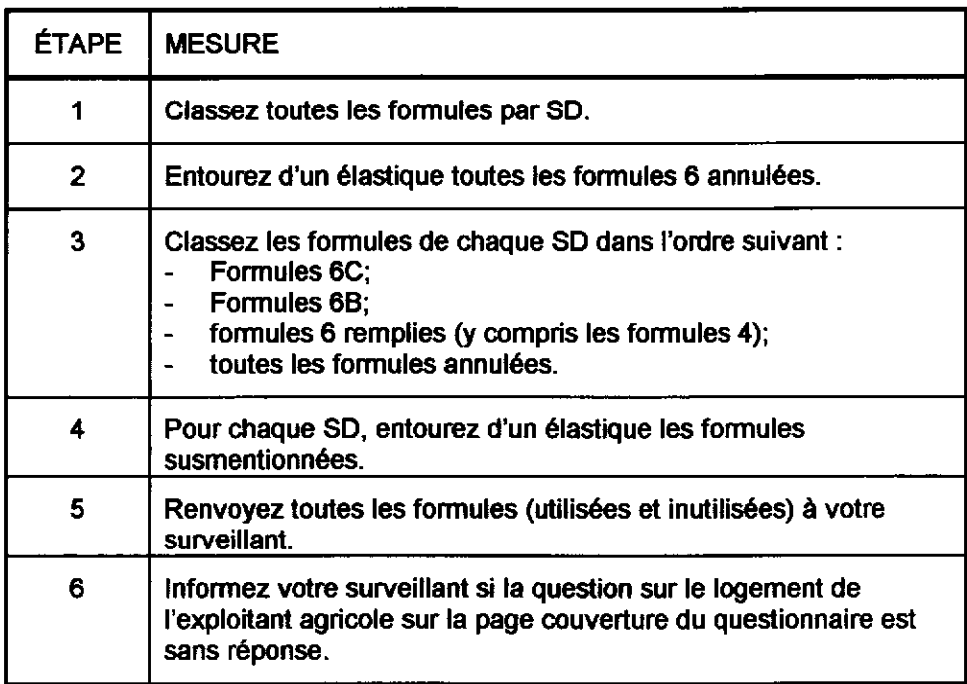

ŧ

# ANNEXE B

# QUESTIONS SOUVENT POSÉES PAR LES RÉPONDANTS

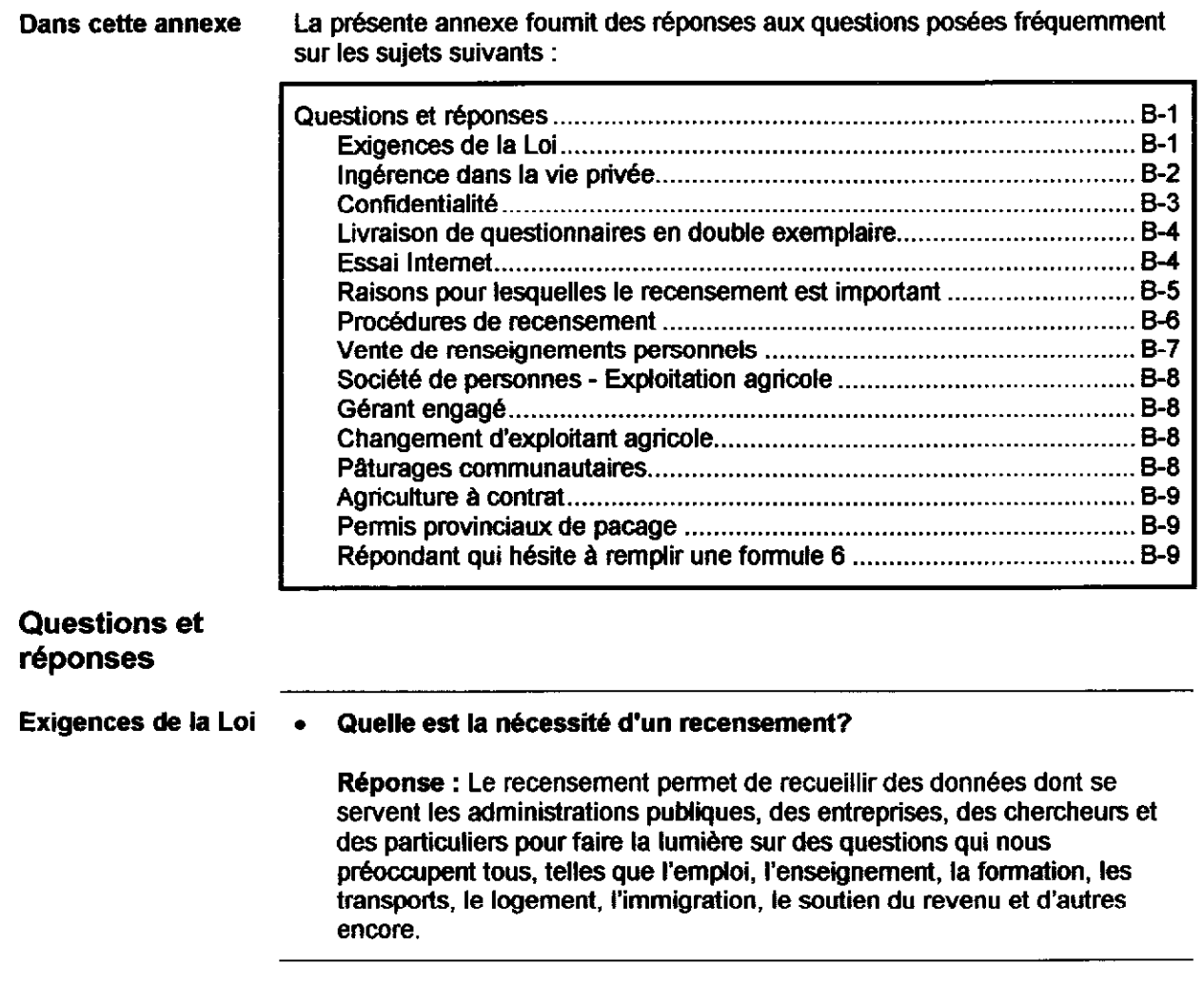

ù.

Ingérence dans la vie privée

### . Ne pouvez-voue obtenir ces renseignements d'autres documents gouvernementaux?

Réponse : Le recensement constitue la seule source de statistiques réoionales détaillées.

Dans le cadre de l'élaboration du contenu du recensement, toutes les questions sont conçues avec soin afin de tipondre à d'importants besoins en données qui ne peuvent être satisfaits à partir d'autres sources, y compris les autres documents gouvernementaux.

#### Pourquoi avez-vous besoin de tous ces renseignements personnels?

Réponse : Le recensement permet de recueillir des données détaillées sur les caractéristiques économiques, culturelles et sociales de toutes les personnes vivant au Canada. Les divers paliers de gouvernement, les universitaires. les entreprises et d'autres personnes et organismes utilisent ces données pour prendre des décisions importantes qui nous touchent dans notre vie de tous les jours, notamment pour décider de l'emplacement des écoles, des foyers pour personnes âgées, des casernes de pompiers, des postes de police et des services d'urgence, pour tracer les nouvelles routes et établir les itinéraires des autobus, ou pour mettre en oeuvre de nouveaux genres de services sociaux.

## Pourquoi les pensionnés et les retraités doivent-ils répondre à des questions sur le revenu?

Réponse : Ces questions portent sur tous les types de revenus, que ce soit des revenus d'emploi, des revenus de placement. des pensions ou des intérêts. L'information fournie par les pensionnés et les retraités est aussi importante que celle provenant des autres groupes pour déterminer le bienêtre économique des Canadiens.

**Confidentialité** 

ţ.

#### Comment puis-je avoir la certiiude que les renseignements que je fournis demeureront confidentiels?

Réponse : La Loi sur la statistique exige que tous les employés qui prennent connaissance de renseignements personnels prêtent un serment de discrétion. Les employés qui enfreignent la loi sont passibles d'une amende ou d'une peine d'emprisonnement, ou de l'une et l'autre peines. Des mesures de sécurité spéciales sont appliquées durant toutes les opérations de collecte afin de protéger les renseignements que vous avez fournis. Aucun autre individu ou organisme, y compris les ministères fédéraux. n'est autorisé à voir les réponses fournies sur les questionnaires du recensement.

#### . Pourquoi faut-il indiquer son nom, son adresse et son numéro de téléphone sur le questionnaire?

Réponse : Nous demandons le nom et l'adresse pour nous assurer que personne n'a été oublié ou dénombré deux fois.

Nous avons besoin du numéro de téléphone pour pouvoir communiquer facilement et rapidement avec les ménages qui ont omis de répondre à certaines questions.

Les noms, adresses de voirie et numéros de téléphone ne sont pas inclus lorsque les données du questionnaire sont totalisées.

#### Qu'advient-il de mon questionnaire une fois rempli?

Réponse : Lorsque les questionnaires sont retournés par la poste, on v&ifie s'ils sont remplis en entier avant de les envoyer au bureau r6gional. Après l'entrée des données par clavier, les questionnaires sont envoyés à Statistique Canada, à Ottawa. Les questionnaires y sont conservés en lieu sûr.

### Qui a accès à mon questionnaire?

Réponse : Personne, à l'exception du personnel autorisé, n'a accès aux questionnaires. Seuls les employés qui ont besoin de prendre connaissance des questionnaires du recensement y ont accès. La Loi sur la statistique prévoit des sanctions, sous la forme d'une amende ou d'une peine d'emprisonnement, ou de l'une et l'autre peines, si un employé venait à divulguer des renseignements personnels du recensement.

### Est-ce que vous, à titre de recenseur, verrez mon questionnaire rempli?

Réponse : Oui. Une fois que vous avez rempli le questionnaire, il m'est retourné pour que je vérifie s'il est complet. S'il manque des renseignements, je dois communiquer avec vous. Toutefois, je ne m'intéresse pas au contenu précis du questionnaire. Je suis tenu au secret même une fois que mon emploi au recensement aura pris fin.

 $\frac{1}{1}$ 

 $\ddot{\phantom{0}}$ 

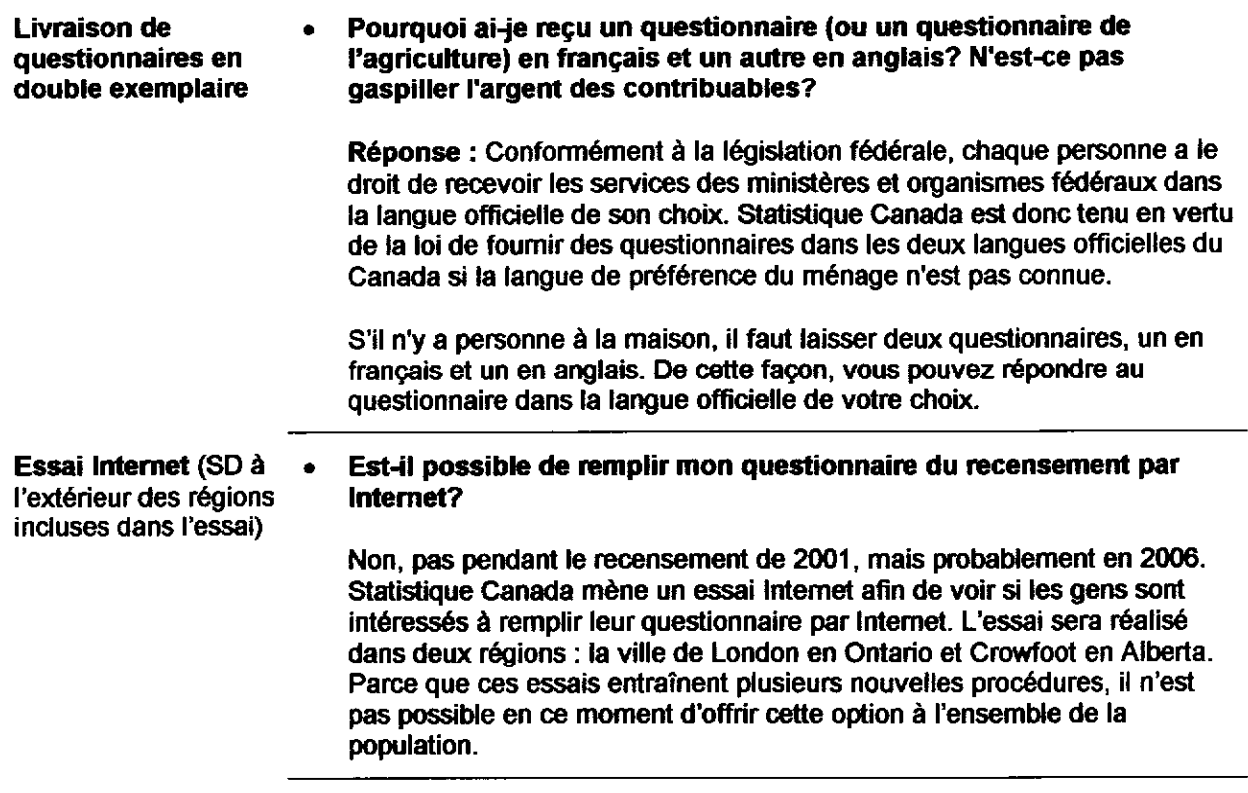

Raisons pour lesquelles le recensement est important

Familiarisez-vous avec les raisons pour lesquelles le recensement est important afin d'être mieux en mesure, si un répondant refuse de collaborer, de le persuader de participer au recensement.

- Les entreprises et administrations publiques se servent beaucoup des données du recensement pour élaborer leurs plans et leurs politiques.
- Le commissaire aux élections fédérales utilise les données du recensement pour determiner la grandeur et les limites des circonscriptions électorales fédérales (CÉF) ainsi que le nombre de députés à la Chambre des communes et la répartition de ceux-ci.
- Sur le plan financier, on tient compte de chaque personne dans le calcul des paiements de transfert versés aux provinces pour différents programmes par l'administration fédérale.
- De nombreuses administrations provinciales et régionales se servent des chiffres de population pour déterminer les montants des subventions accordées aux administrations locales et municipales.
- Les conseils scolaires et collectivités tiennent compte du nombre d'enfants dans certains groupes d'âge pour planifier l'ouverture de nouvelles écoles.
- Les ministères, tels que Développement des ressources humaines Canada (DRHC) doivent connaître les tendances de la répartition de la population selon l'âge afin de planifier dans divers domaines (pensions, soins de santé, logement, programmes d'emploi et crédit d'impôt pour enfants).
- Les compagnies d'assurance-vie établissent leurs tables de primes en fonction des données sur l'âge tirées du recensement.
- Le choix de l'emplacement de nouvelles usines et de nouveaux magasins et bureaux dépend en grande partie de la repartition de la population dans diverses localités.
- L'infrastructure des collectivités dépend des données du recensement sur la croissance et la mobilité de la population lorsqu'il faut planifier des routes, des réseaux d'aqueducs, des transports en commun et des services de protection contre les incendies.
- Les agriculteurs et organisations agricoles comptent sur les données du recensement pour évaluer les changements qui surviennent dans le secteur agricole.
- Les urbanistes ont besoin des données du recensement sur les menages et les familles pour évaluer les besoins actuels et futurs en matière de logements, d'hôpitaux et de garderies.
- Les fabricants d'équipement ménager et agricole se fondent sur les données du recensement pour déterminer quels produits ils fabriqueront et où ils les vendront.

ĥ

 $\frac{1}{2}$ 

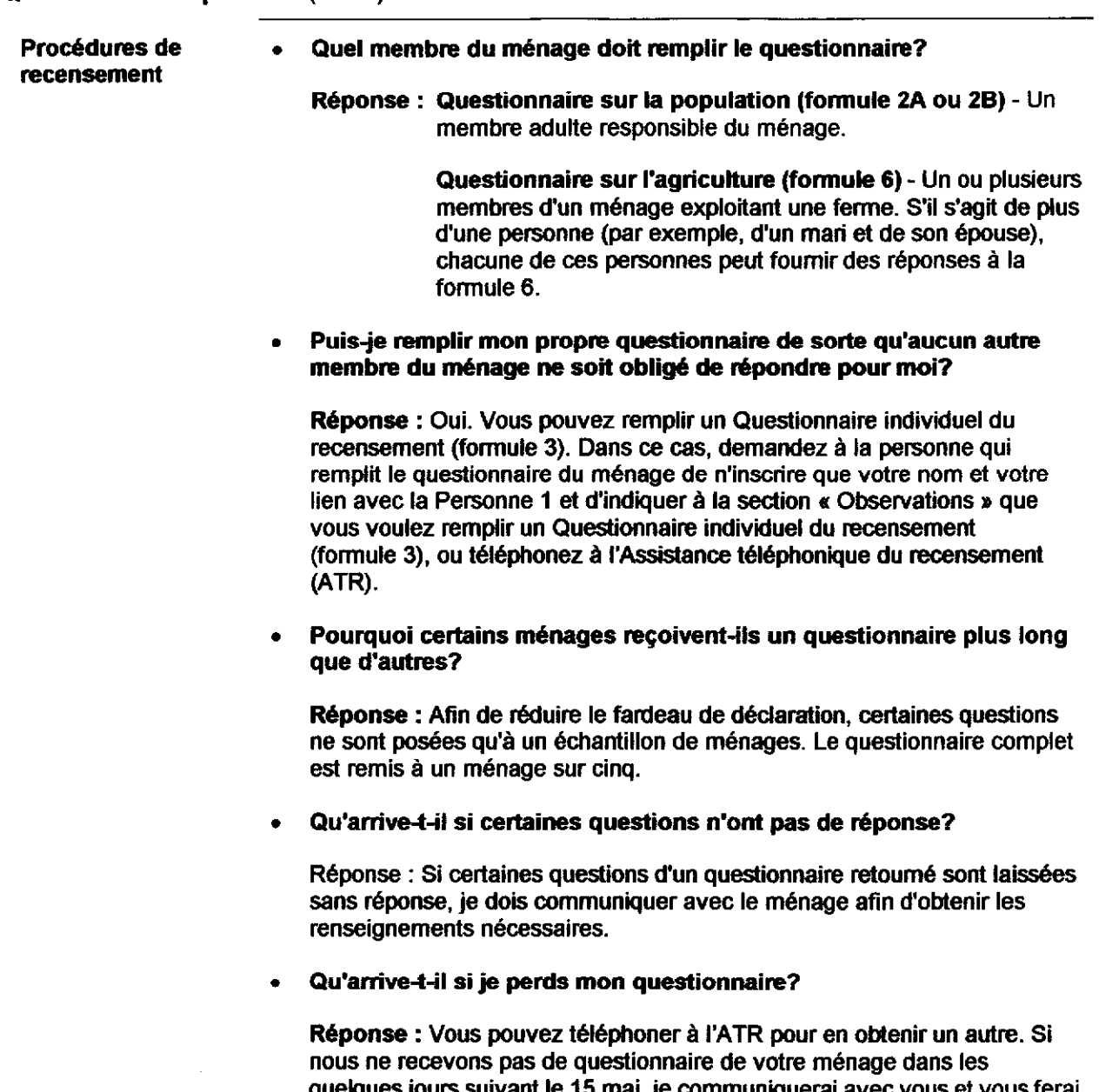

remplir votre questionnaire dans le cadre d'une interview téléphonique ou sur place, ou je vous remettrai un autre questionnaire au besoin.

Vente de . renseignements personnels

### Statistique Canada vend-il des données du recensement confidentielles?

Réponse : Non. En vertu de la Loi sur la statistique, les renseignements recueillis sur des personnes ou des entreprises doivent être protégés et gardés confidentiels. Les renseignements personnels ou susceptibles de révéler l'identité des répondants ne sont pas vendus ni communiqués d'autre façon à quiconque en dehors de Statistique Canada.

. Comment Statistique Canada assure-t-il la confidentialité des données qu'il vend?

Réponse : Statistique Canada est tenu par la loi de proteger l'anonymat des personnes dans toutes les données qu'il publie. Toutes ces donnees sont filtrées afin de garantir l'anonymat des répondants. Elles sont arrondies de façon aleatoire au multiple de cinq ou de dix le plus près. De plus. Statistique Canada ne diffuse pas de données détaillées pour les secteurs comptant moins de 40 habitants.

#### . Pourquoi devrais-je fournir des renseignements si Statistique Canada a l'intention de les vendre?

Réponse : Statistique Canada ne vend pas les renseignements personnels qu'il recueille auprès des Canadiens. Aux termes de la Loi sur la statisfique, les renseignements susceptibles de révéler l'identité d'une personne ou d'une famille doivent être gardés confidentiels. Les données d'enquête sont accessibles par l'intermédiaire des médias, du programme des bibliothèques de dep6t et des centres de consultation de Statistique Canada dans les bureaux régionaux.

Lorsqu'un organisme demande des totalisations personnalisées, Statistique Canada exige des frais pour assurer ce service. Les renseignements susceptibles de révéler l'identité d'une personne ou d'un organisme ne peuvent être consultés ni diffusés.

 $\frac{1}{4}$ 

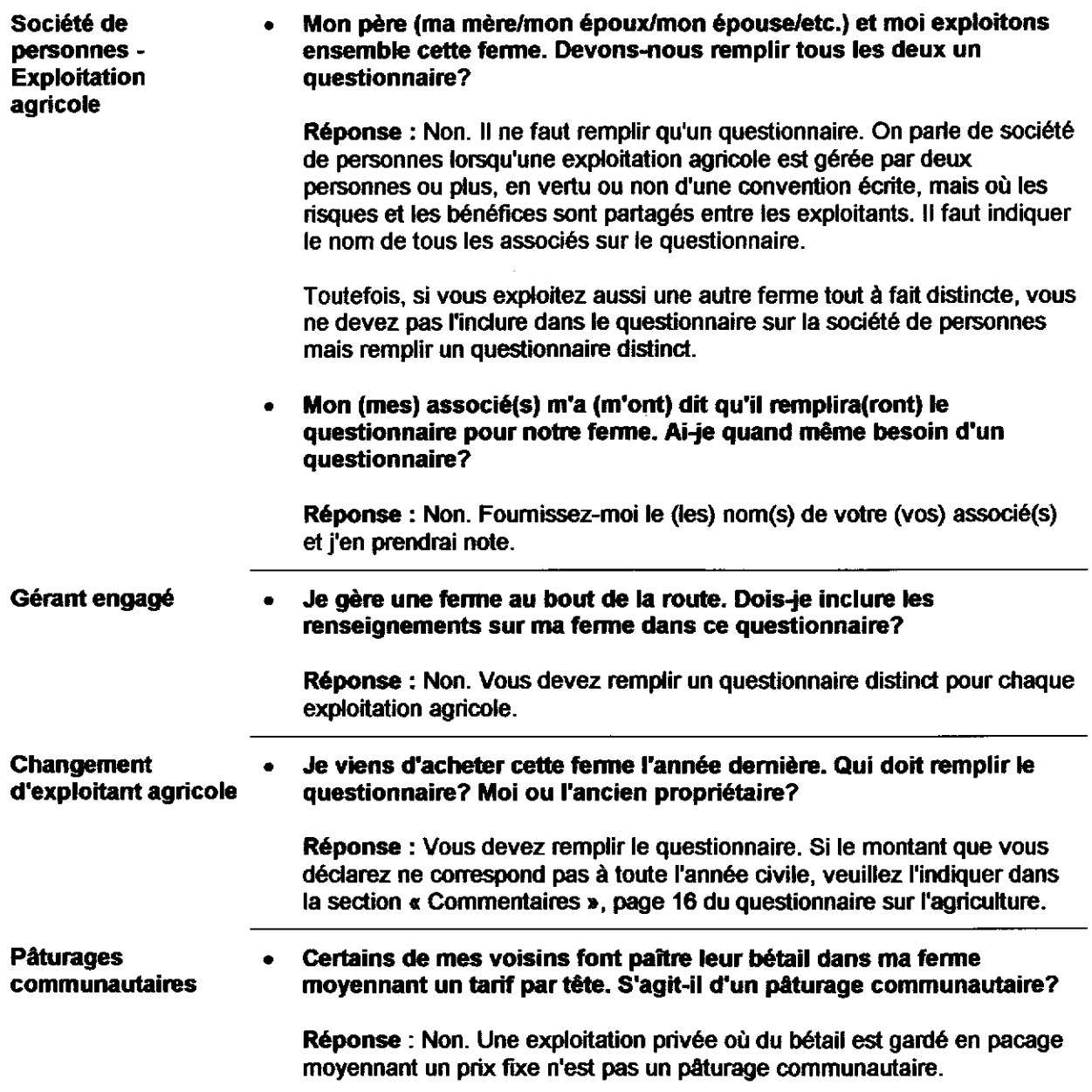

 $\frac{1}{2}$ 

ţ. ł,

 $\ddot{\phantom{a}}$ 

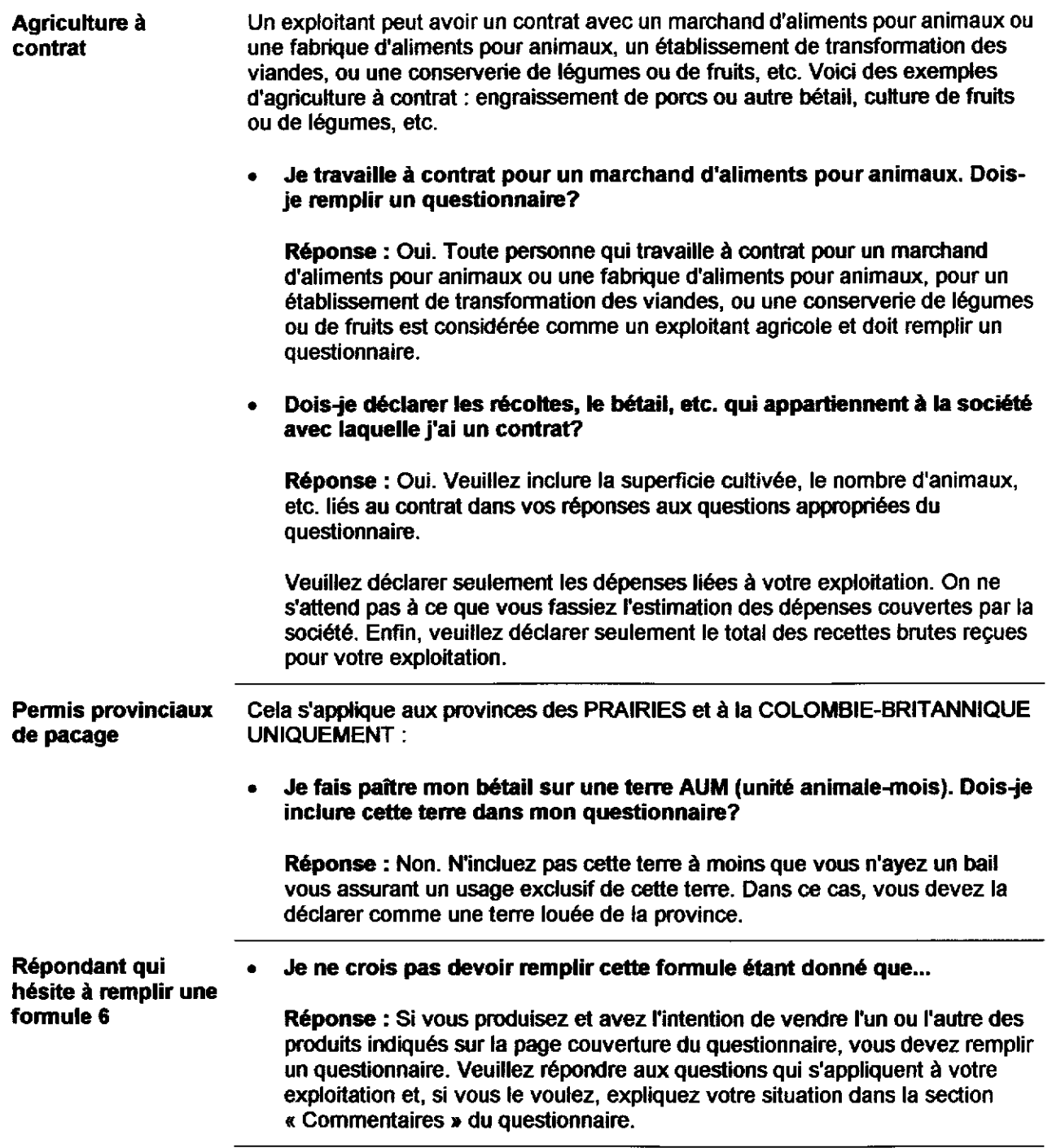